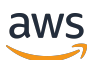

API Reference

# **Amazon MSK Connect**

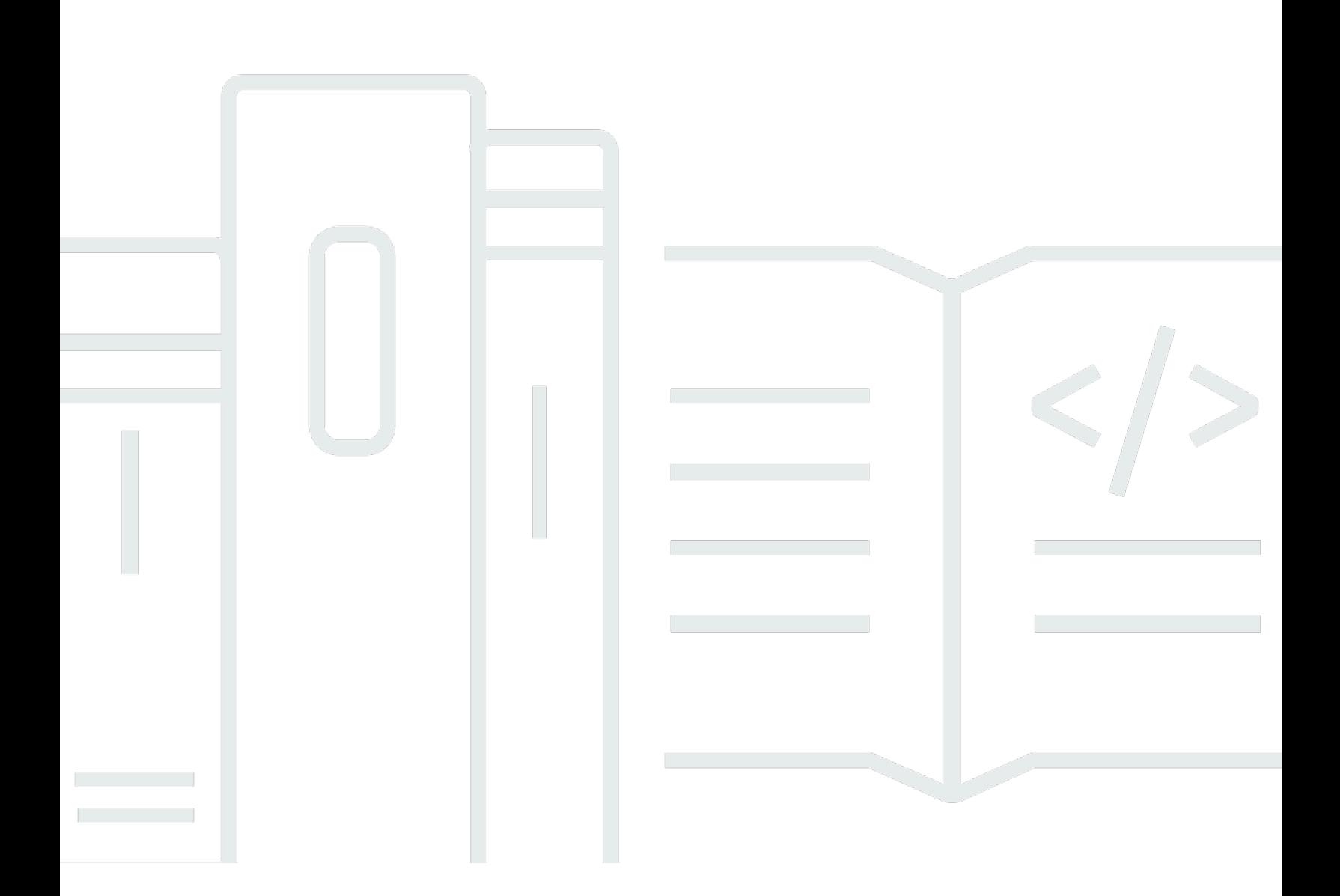

# **API Version 2021-09-14**

Copyright © 2024 Amazon Web Services, Inc. and/or its affiliates. All rights reserved.

# **Amazon MSK Connect: API Reference**

Copyright © 2024 Amazon Web Services, Inc. and/or its affiliates. All rights reserved.

Amazon's trademarks and trade dress may not be used in connection with any product or service that is not Amazon's, in any manner that is likely to cause confusion among customers, or in any manner that disparages or discredits Amazon. All other trademarks not owned by Amazon are the property of their respective owners, who may or may not be affiliated with, connected to, or sponsored by Amazon.

# **Table of Contents**

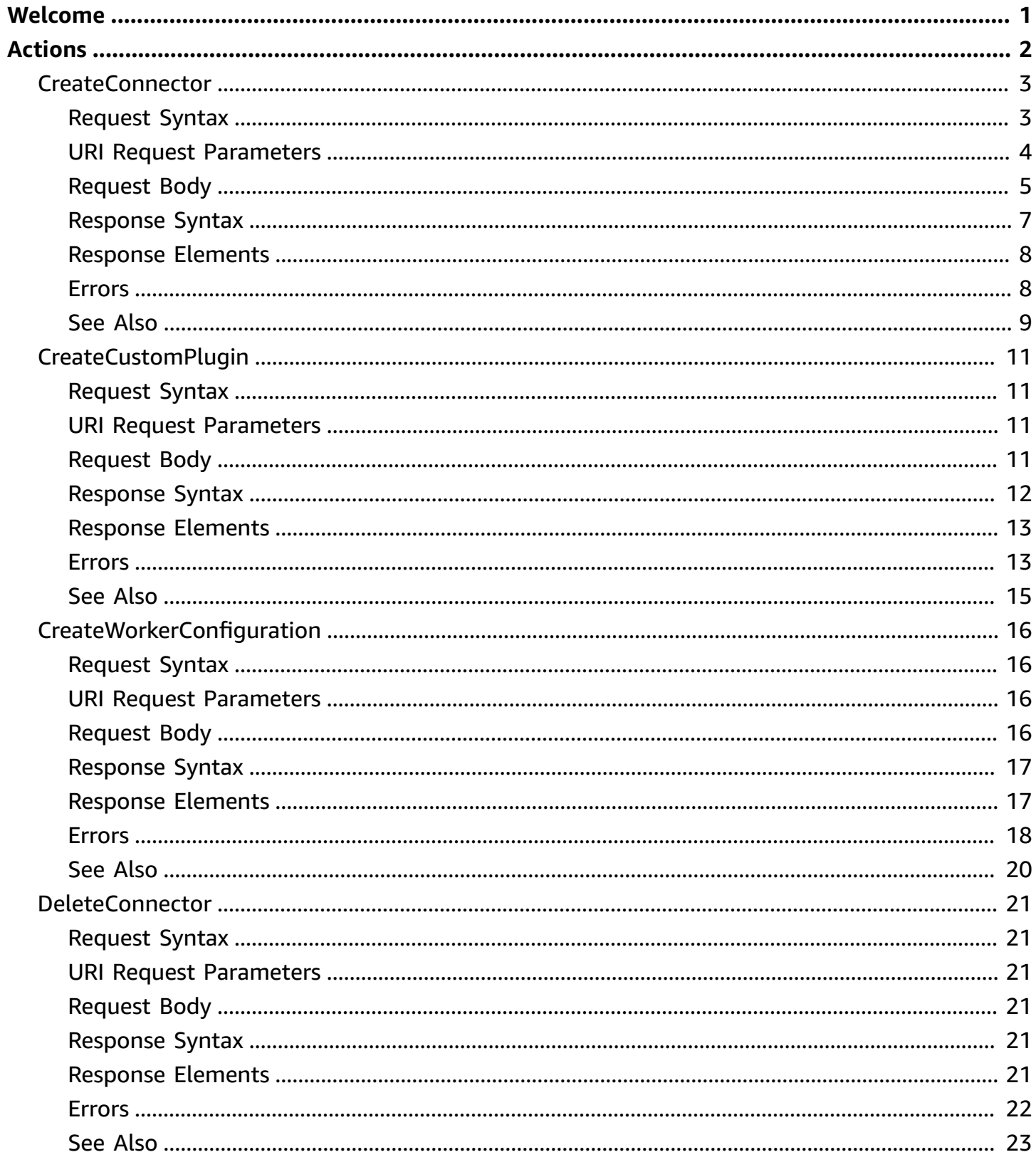

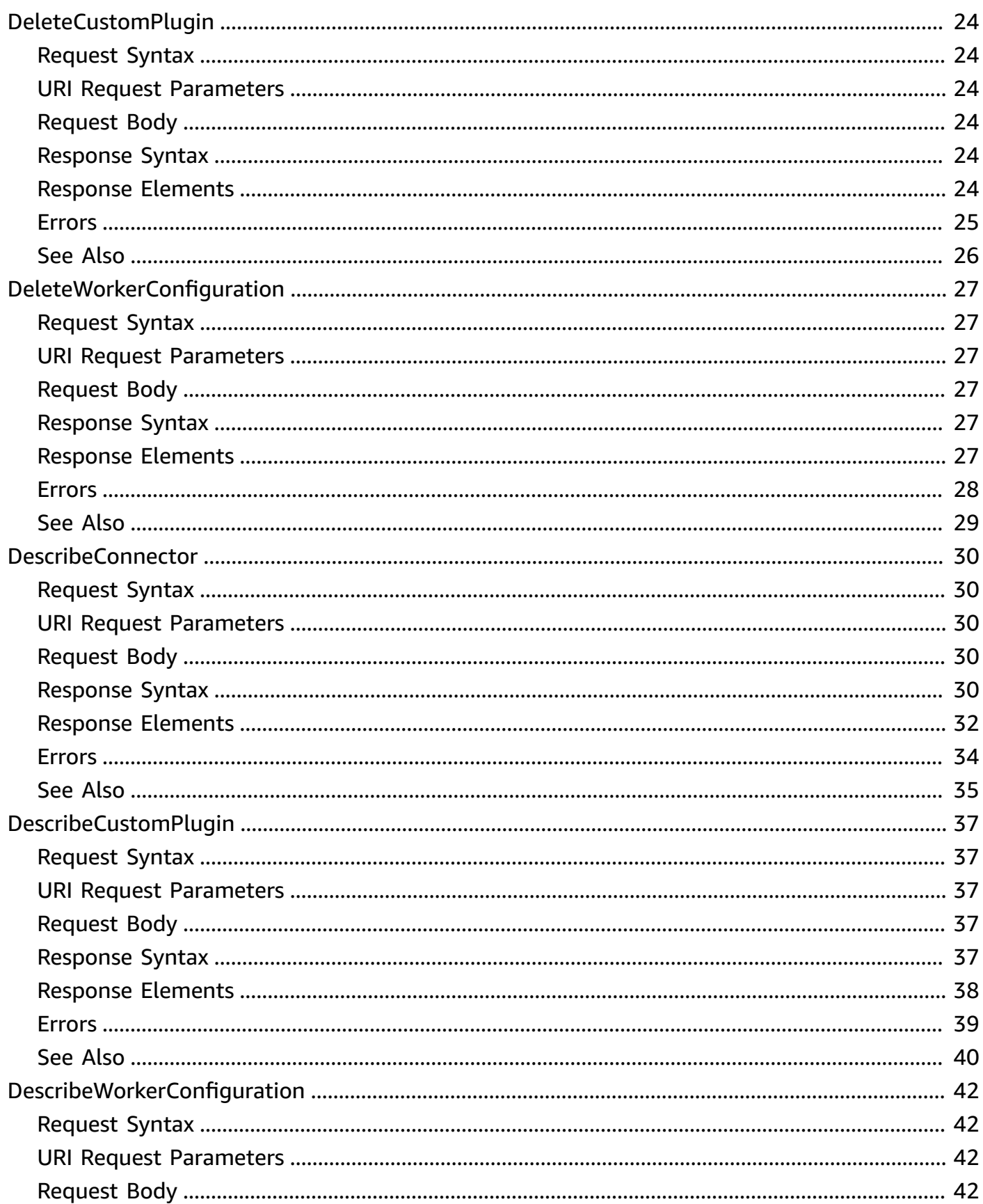

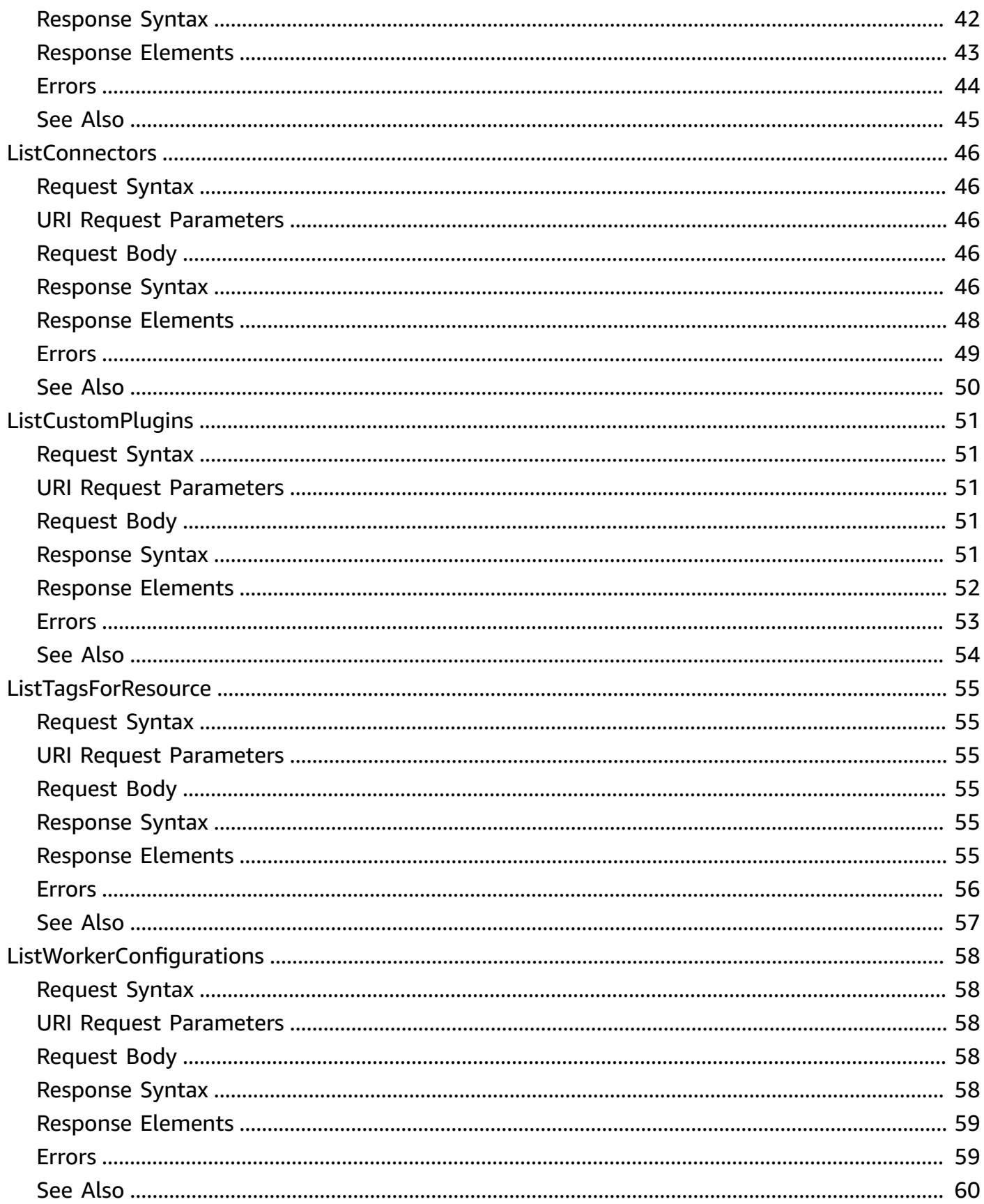

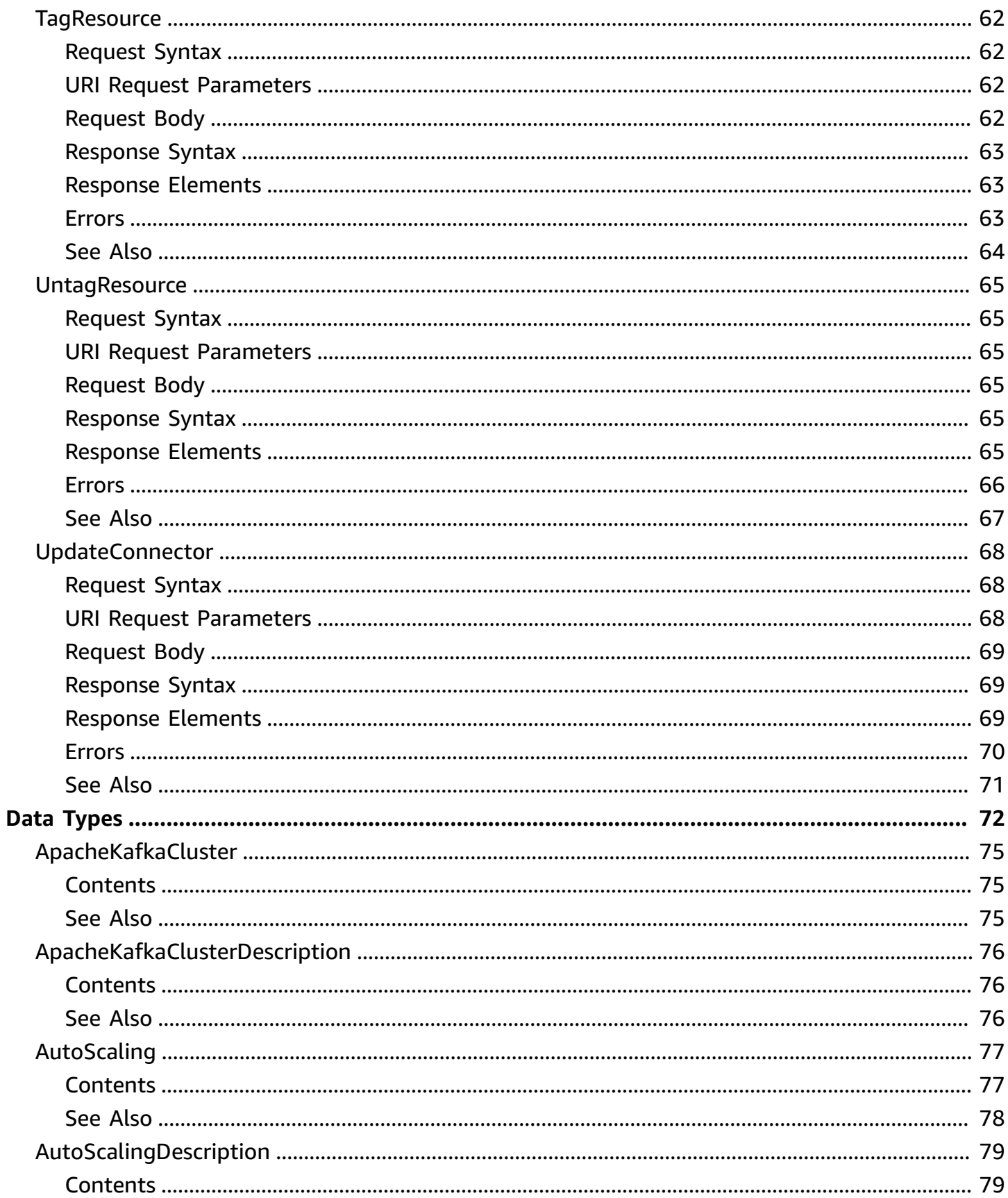

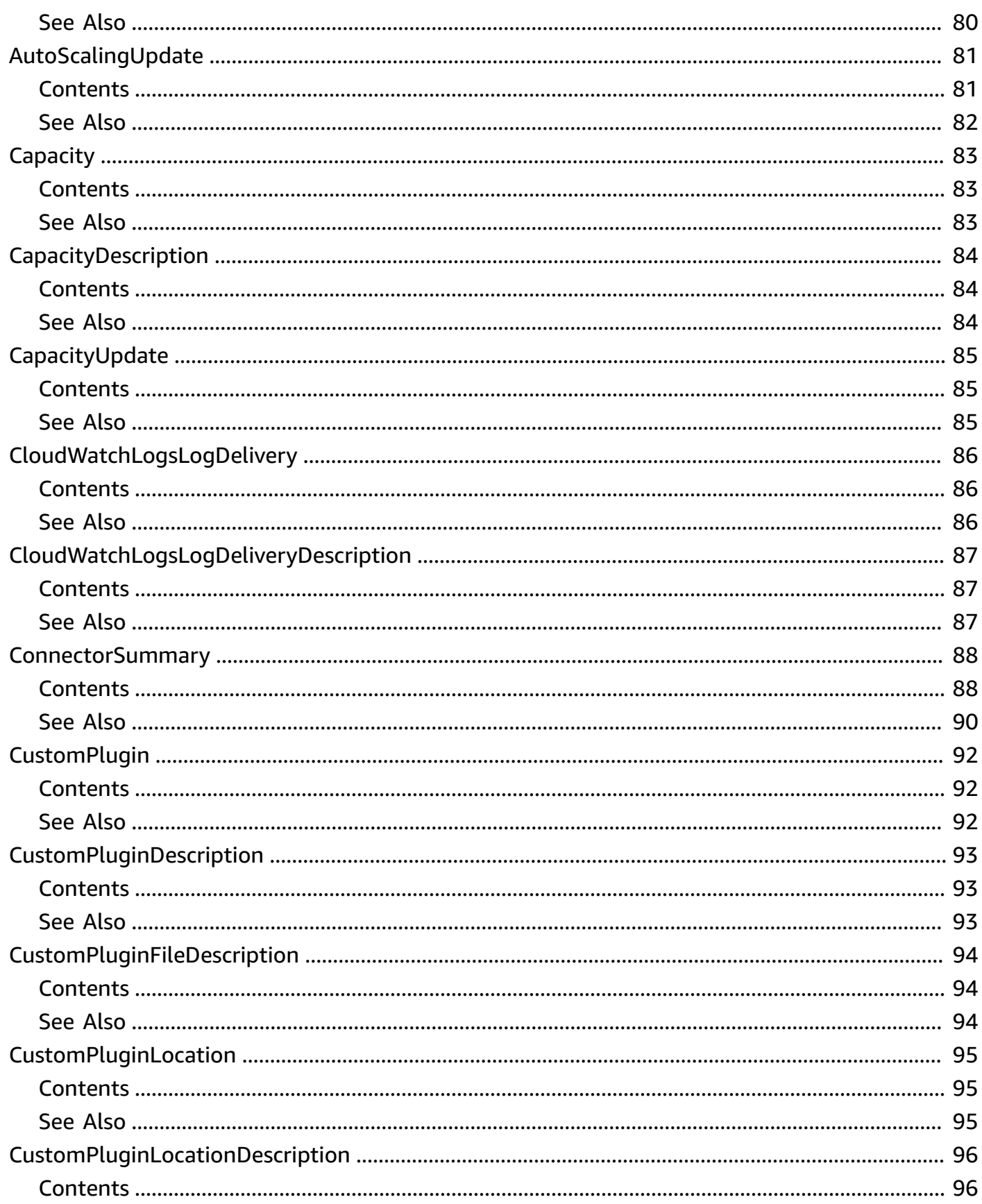

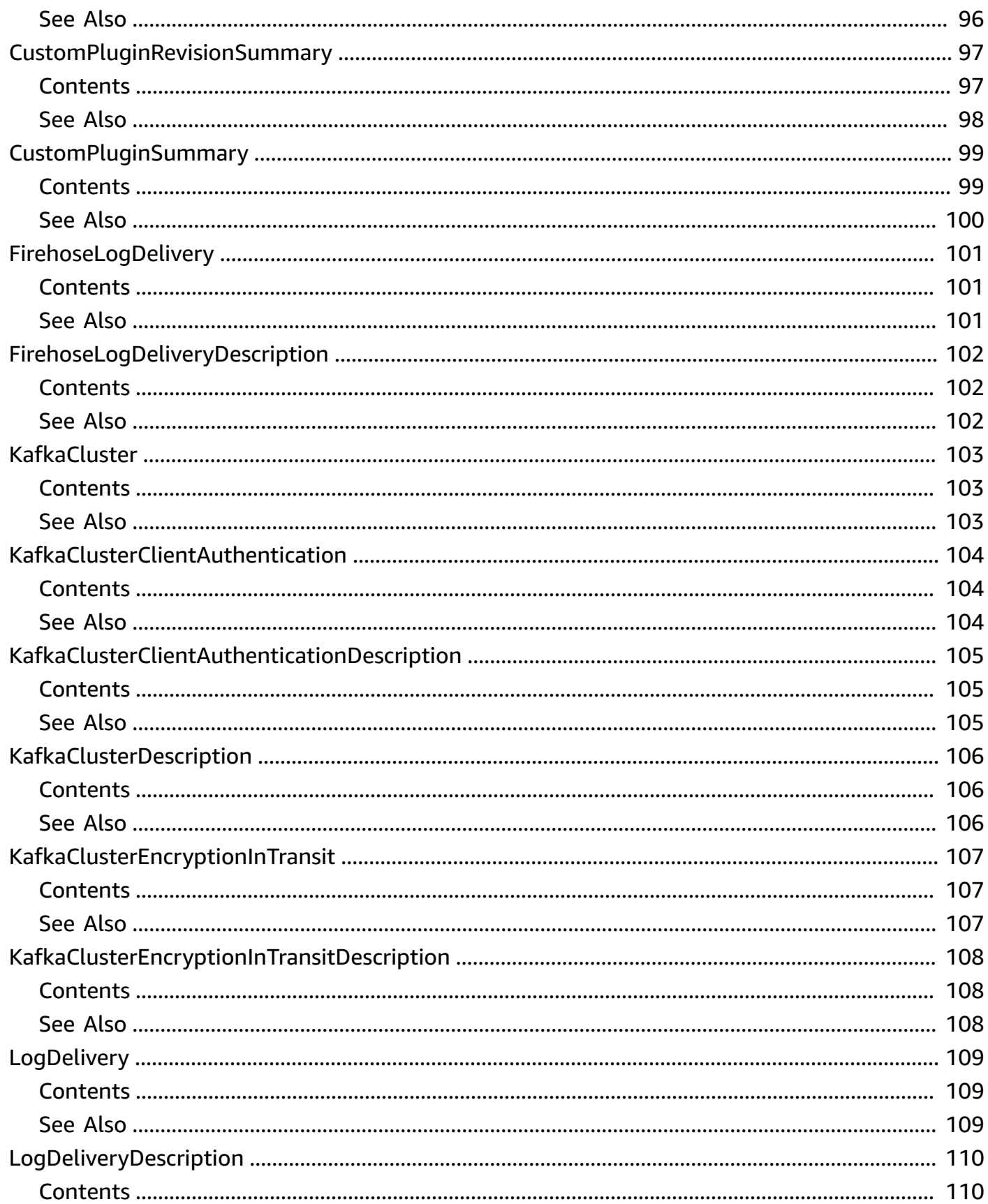

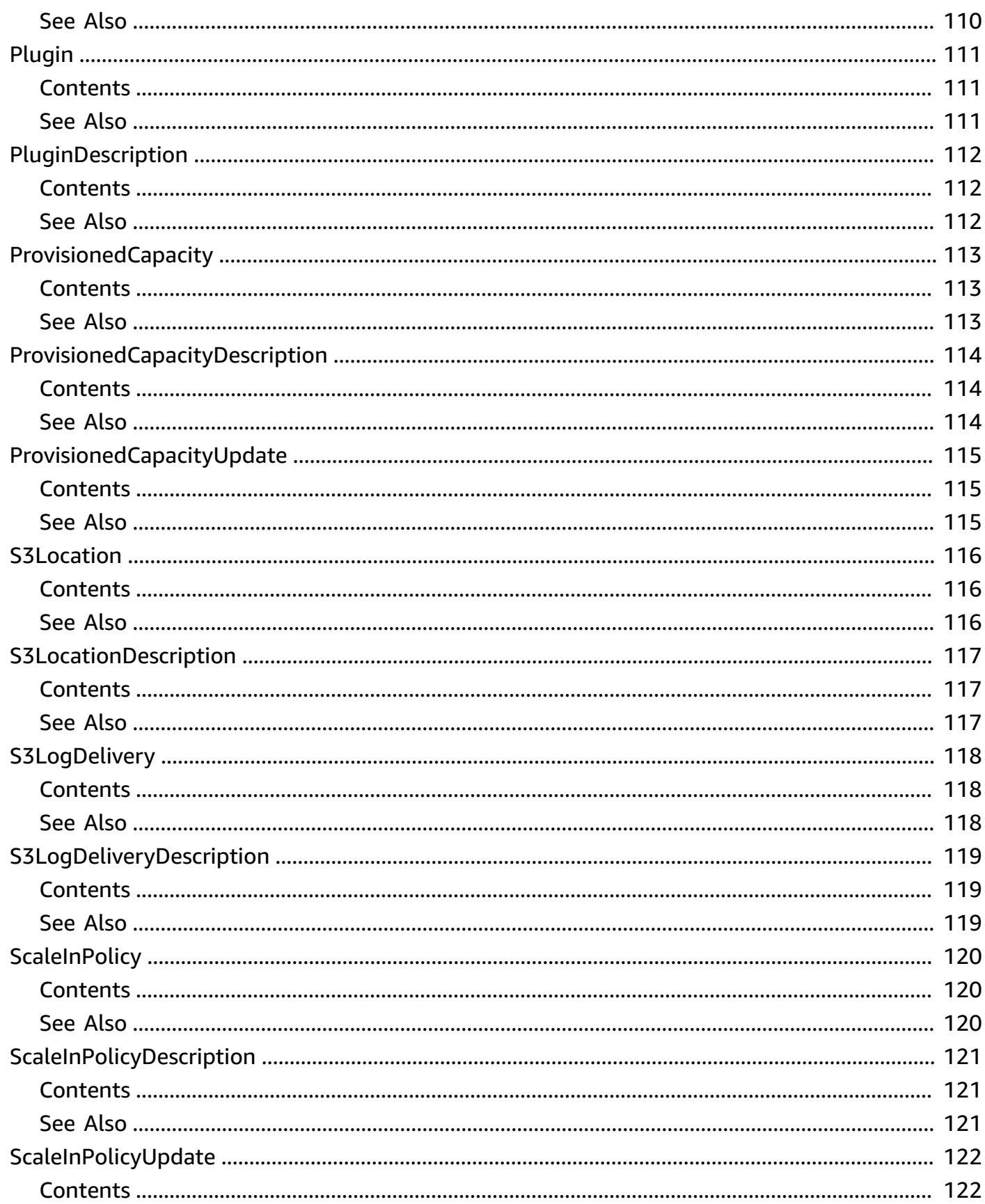

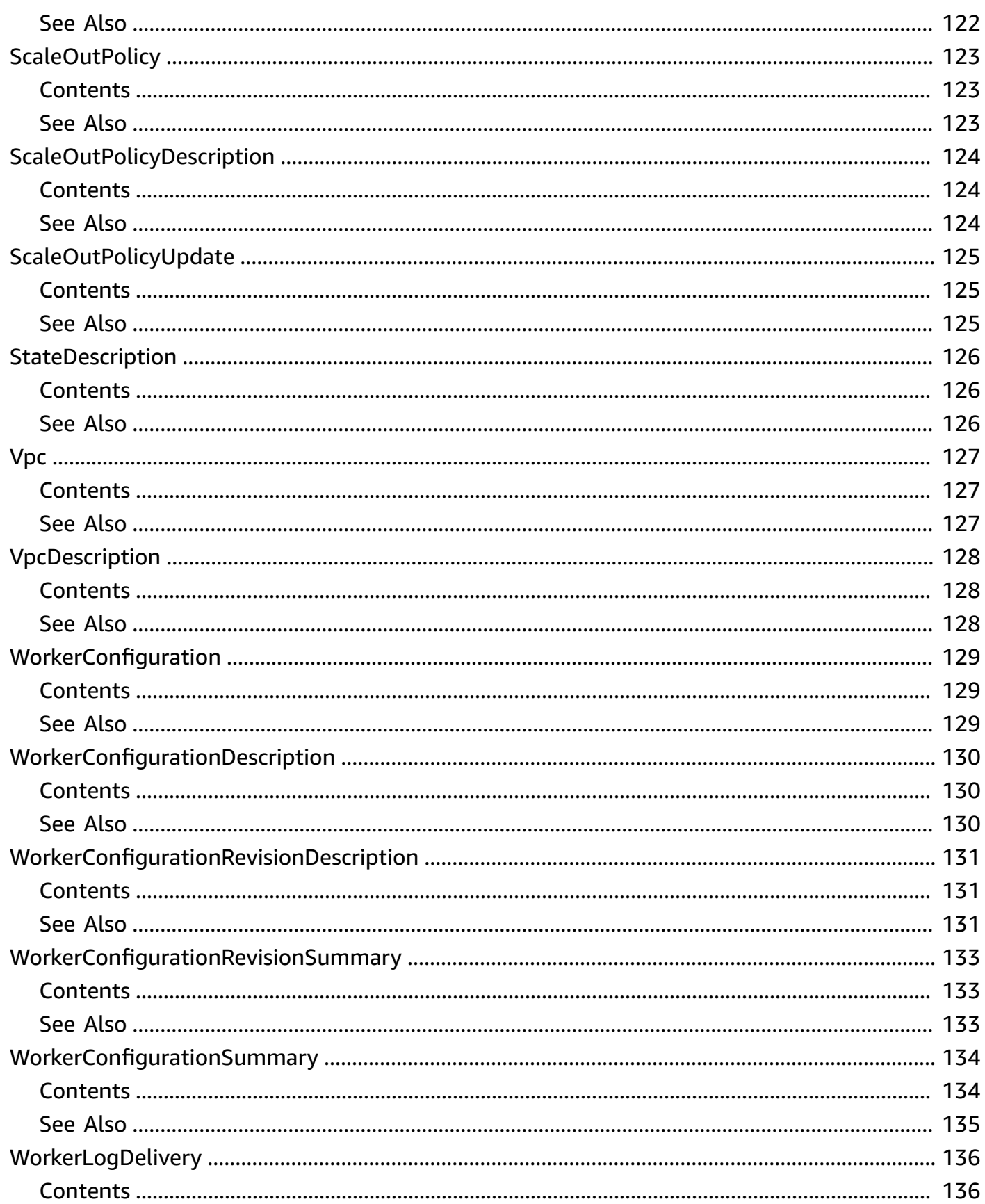

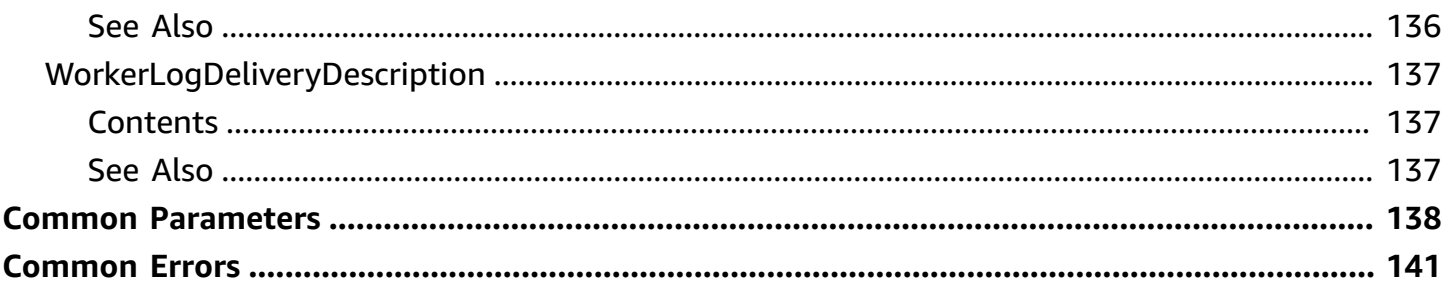

# <span id="page-11-0"></span>**Welcome**

This document was last published on July 3, 2024.

# <span id="page-12-0"></span>**Actions**

The following actions are supported:

- [CreateConnector](#page-13-0)
- [CreateCustomPlugin](#page-21-0)
- [CreateWorkerConfiguration](#page-26-0)
- [DeleteConnector](#page-31-0)
- [DeleteCustomPlugin](#page-34-0)
- [DeleteWorkerConfiguration](#page-37-0)
- [DescribeConnector](#page-40-0)
- [DescribeCustomPlugin](#page-47-0)
- [DescribeWorkerConfiguration](#page-52-0)
- [ListConnectors](#page-56-0)
- [ListCustomPlugins](#page-61-0)
- [ListTagsForResource](#page-65-0)
- [ListWorkerConfigurations](#page-68-0)
- [TagResource](#page-72-0)
- [UntagResource](#page-75-0)
- [UpdateConnector](#page-78-0)

# <span id="page-13-0"></span>**CreateConnector**

Creates a connector using the specified properties.

# <span id="page-13-1"></span>**Request Syntax**

```
POST /v1/connectors HTTP/1.1
Content-type: application/json
{ 
    "capacity": { 
       "autoScaling": { 
           "maxWorkerCount": number, 
           "mcuCount": number, 
           "minWorkerCount": number, 
           "scaleInPolicy": { 
              "cpuUtilizationPercentage": number
           }, 
           "scaleOutPolicy": { 
              "cpuUtilizationPercentage": number
           } 
       }, 
       "provisionedCapacity": { 
           "mcuCount": number, 
           "workerCount": number
       } 
    }, 
    "connectorConfiguration": { 
       "string" : "string" 
    }, 
    "connectorDescription": "string", 
    "connectorName": "string", 
    "kafkaCluster": { 
       "apacheKafkaCluster": { 
           "bootstrapServers": "string", 
           "vpc": { 
              "securityGroups": [ "string" ], 
              "subnets": [ "string" ] 
           } 
       } 
    }, 
    "kafkaClusterClientAuthentication": { 
       "authenticationType": "string"
```

```
 }, 
    "kafkaClusterEncryptionInTransit": { 
        "encryptionType": "string" 
    }, 
    "kafkaConnectVersion": "string", 
    "logDelivery": { 
        "workerLogDelivery": { 
           "cloudWatchLogs": { 
               "enabled": boolean, 
               "logGroup": "string" 
           }, 
           "firehose": { 
               "deliveryStream": "string", 
               "enabled": boolean
           }, 
           "s3": { 
               "bucket": "string", 
               "enabled": boolean, 
               "prefix": "string" 
           } 
        } 
    }, 
    "plugins": [ 
        { 
           "customPlugin": { 
               "customPluginArn": "string", 
               "revision": number
           } 
        } 
    ], 
    "serviceExecutionRoleArn": "string", 
    "tags": { 
        "string" : "string" 
    }, 
    "workerConfiguration": { 
        "revision": number, 
        "workerConfigurationArn": "string" 
    }
}
```
# <span id="page-14-0"></span>**URI Request Parameters**

The request does not use any URI parameters.

# <span id="page-15-0"></span>**Request Body**

The request accepts the following data in JSON format.

### <span id="page-15-1"></span>**[capacity](#page-13-1)**

Information about the capacity allocated to the connector. Exactly one of the two properties must be specified.

Type: [Capacity](#page-93-0) object

Required: Yes

### <span id="page-15-2"></span>**[connectorConfiguration](#page-13-1)**

A map of keys to values that represent the configuration for the connector.

Type: String to string map

Required: Yes

### <span id="page-15-3"></span>**[connectorDescription](#page-13-1)**

A summary description of the connector.

Type: String

Length Constraints: Minimum length of 0. Maximum length of 1024.

Required: No

#### <span id="page-15-4"></span>**[connectorName](#page-13-1)**

The name of the connector.

Type: String

Length Constraints: Minimum length of 1. Maximum length of 128.

Required: Yes

### <span id="page-15-5"></span>**[kafkaCluster](#page-13-1)**

Specifies which Apache Kafka cluster to connect to.

Type: [KafkaCluster](#page-113-0) object

Required: Yes

### <span id="page-16-0"></span>**[kafkaClusterClientAuthentication](#page-13-1)**

Details of the client authentication used by the Apache Kafka cluster.

Type: [KafkaClusterClientAuthentication](#page-114-0) object

Required: Yes

#### <span id="page-16-1"></span>**[kafkaClusterEncryptionInTransit](#page-13-1)**

Details of encryption in transit to the Apache Kafka cluster.

Type: [KafkaClusterEncryptionInTransit](#page-117-0) object

Required: Yes

#### <span id="page-16-2"></span>**[kafkaConnectVersion](#page-13-1)**

The version of Kafka Connect. It has to be compatible with both the Apache Kafka cluster's version and the plugins.

Type: String

Required: Yes

#### <span id="page-16-3"></span>**[logDelivery](#page-13-1)**

Details about log delivery.

Type: [LogDelivery](#page-119-0) object

Required: No

### <span id="page-16-4"></span>**[plugins](#page-13-1)**

### **Important**

Amazon MSK Connect does not currently support specifying multiple plugins as a list. To use more than one plugin for your connector, you can create a single custom plugin using a ZIP file that bundles multiple plugins together.

Specifies which plugin to use for the connector. You must specify a single-element list containing one customPlugin object.

Type: Array of [Plugin](#page-121-0) objects

Required: Yes

### <span id="page-17-1"></span>**[serviceExecutionRoleArn](#page-13-1)**

The Amazon Resource Name (ARN) of the IAM role used by the connector to access the Amazon Web Services resources that it needs. The types of resources depends on the logic of the connector. For example, a connector that has Amazon S3 as a destination must have permissions that allow it to write to the S3 destination bucket.

Type: String

Required: Yes

#### <span id="page-17-2"></span>**[tags](#page-13-1)**

The tags you want to attach to the connector.

Type: String to string map

Map Entries: Minimum number of 0 items. Maximum number of 200 items.

Key Length Constraints: Minimum length of 1. Maximum length of 128.

Value Length Constraints: Minimum length of 0. Maximum length of 256.

Required: No

### <span id="page-17-3"></span>**[workerConfiguration](#page-13-1)**

Specifies which worker configuration to use with the connector.

Type: [WorkerConfiguration](#page-139-0) object

Required: No

# <span id="page-17-0"></span>**Response Syntax**

```
HTTP/1.1 200
Content-type: application/json
{ 
    "connectorArn": "string", 
    "connectorName": "string",
```
}

"[connectorState"](#page-18-4): "*string*"

# <span id="page-18-0"></span>**Response Elements**

If the action is successful, the service sends back an HTTP 200 response.

The following data is returned in JSON format by the service.

### <span id="page-18-2"></span>**[connectorArn](#page-17-0)**

The Amazon Resource Name (ARN) that Amazon assigned to the connector.

Type: String

### <span id="page-18-3"></span>**[connectorName](#page-17-0)**

The name of the connector.

Type: String

### <span id="page-18-4"></span>**[connectorState](#page-17-0)**

The state of the connector.

Type: String

Valid Values: RUNNING | CREATING | UPDATING | DELETING | FAILED

# <span id="page-18-1"></span>**Errors**

For information about the errors that are common to all actions, see [Common](#page-151-0) Errors.

## **BadRequestException**

HTTP Status Code 400: Bad request due to incorrect input. Correct your request and then retry it.

HTTP Status Code: 400

## **ConflictException**

HTTP Status Code 409: Conflict. A resource with this name already exists. Retry your request with another name.

### HTTP Status Code: 409

#### **ForbiddenException**

HTTP Status Code 403: Access forbidden. Correct your credentials and then retry your request.

HTTP Status Code: 403

#### **InternalServerErrorException**

HTTP Status Code 500: Unexpected internal server error. Retrying your request might resolve the issue.

HTTP Status Code: 500

#### **NotFoundException**

HTTP Status Code 404: Resource not found due to incorrect input. Correct your request and then retry it.

HTTP Status Code: 404

#### **ServiceUnavailableException**

HTTP Status Code 503: Service Unavailable. Retrying your request in some time might resolve the issue.

HTTP Status Code: 503

#### **TooManyRequestsException**

HTTP Status Code 429: Limit exceeded. Resource limit reached.

HTTP Status Code: 429

### **UnauthorizedException**

HTTP Status Code 401: Unauthorized request. The provided credentials couldn't be validated.

HTTP Status Code: 401

# <span id="page-19-0"></span>**See Also**

For more information about using this API in one of the language-specific AWS SDKs, see the following:

- AWS [Command](https://docs.aws.amazon.com/goto/aws-cli/kafkaconnect-2021-09-14/CreateConnector) Line Interface
- [AWS](https://docs.aws.amazon.com/goto/DotNetSDKV3/kafkaconnect-2021-09-14/CreateConnector) SDK for .NET
- [AWS](https://docs.aws.amazon.com/goto/SdkForCpp/kafkaconnect-2021-09-14/CreateConnector) SDK for C++
- [AWS](https://docs.aws.amazon.com/goto/SdkForGoV2/kafkaconnect-2021-09-14/CreateConnector) SDK for Go v2
- [AWS](https://docs.aws.amazon.com/goto/SdkForJavaV2/kafkaconnect-2021-09-14/CreateConnector) SDK for Java V2
- AWS SDK for [JavaScript](https://docs.aws.amazon.com/goto/SdkForJavaScriptV3/kafkaconnect-2021-09-14/CreateConnector) V3
- [AWS](https://docs.aws.amazon.com/goto/SdkForPHPV3/kafkaconnect-2021-09-14/CreateConnector) SDK for PHP V3
- AWS SDK for [Python](https://docs.aws.amazon.com/goto/boto3/kafkaconnect-2021-09-14/CreateConnector)
- AWS SDK for [Ruby](https://docs.aws.amazon.com/goto/SdkForRubyV3/kafkaconnect-2021-09-14/CreateConnector) V3

# <span id="page-21-0"></span>**CreateCustomPlugin**

Creates a custom plugin using the specified properties.

# <span id="page-21-1"></span>**Request Syntax**

```
POST /v1/custom-plugins HTTP/1.1
Content-type: application/json
{ 
    "contentType": "string", 
    "description": "string", 
    "location": { 
        "s3Location": { 
           "bucketArn": "string", 
           "fileKey": "string", 
           "objectVersion": "string" 
        } 
    }, 
    "name": "string", 
    "tags": { 
        "string" : "string" 
    }
}
```
# <span id="page-21-2"></span>**URI Request Parameters**

The request does not use any URI parameters.

# <span id="page-21-3"></span>**Request Body**

The request accepts the following data in JSON format.

# <span id="page-21-4"></span>**[contentType](#page-21-1)**

The type of the plugin file.

Type: String

Valid Values: JAR | ZIP

Required: Yes

## <span id="page-22-1"></span>**[description](#page-21-1)**

A summary description of the custom plugin.

Type: String

Length Constraints: Minimum length of 0. Maximum length of 1024.

Required: No

### <span id="page-22-2"></span>**[location](#page-21-1)**

Information about the location of a custom plugin.

Type: [CustomPluginLocation](#page-105-0) object

Required: Yes

#### <span id="page-22-3"></span>**[name](#page-21-1)**

The name of the custom plugin.

Type: String

Length Constraints: Minimum length of 1. Maximum length of 128.

Required: Yes

### <span id="page-22-4"></span>**[tags](#page-21-1)**

The tags you want to attach to the custom plugin.

Type: String to string map

Map Entries: Minimum number of 0 items. Maximum number of 200 items.

Key Length Constraints: Minimum length of 1. Maximum length of 128.

Value Length Constraints: Minimum length of 0. Maximum length of 256.

Required: No

# <span id="page-22-0"></span>**Response Syntax**

HTTP/1.1 200 Content-type: application/json

```
{ 
    "customPluginArn": "string", 
    "customPluginState": "string", 
    "name": "string", 
    "revision": number
}
```
# <span id="page-23-0"></span>**Response Elements**

If the action is successful, the service sends back an HTTP 200 response.

The following data is returned in JSON format by the service.

## <span id="page-23-2"></span>**[customPluginArn](#page-22-0)**

The Amazon Resource Name (ARN) that Amazon assigned to the custom plugin.

Type: String

### <span id="page-23-3"></span>**[customPluginState](#page-22-0)**

The state of the custom plugin.

Type: String

```
Valid Values: CREATING | CREATE_FAILED | ACTIVE | UPDATING | UPDATE_FAILED | 
DELETING
```
#### <span id="page-23-4"></span>**[name](#page-22-0)**

The name of the custom plugin.

Type: String

### <span id="page-23-5"></span>**[revision](#page-22-0)**

The revision of the custom plugin.

Type: Long

# <span id="page-23-1"></span>**Errors**

For information about the errors that are common to all actions, see [Common](#page-151-0) Errors.

### **BadRequestException**

HTTP Status Code 400: Bad request due to incorrect input. Correct your request and then retry it.

HTTP Status Code: 400

### **ConflictException**

HTTP Status Code 409: Conflict. A resource with this name already exists. Retry your request with another name.

HTTP Status Code: 409

### **ForbiddenException**

HTTP Status Code 403: Access forbidden. Correct your credentials and then retry your request.

HTTP Status Code: 403

### **InternalServerErrorException**

HTTP Status Code 500: Unexpected internal server error. Retrying your request might resolve the issue.

HTTP Status Code: 500

### **NotFoundException**

HTTP Status Code 404: Resource not found due to incorrect input. Correct your request and then retry it.

HTTP Status Code: 404

### **ServiceUnavailableException**

HTTP Status Code 503: Service Unavailable. Retrying your request in some time might resolve the issue.

HTTP Status Code: 503

## **TooManyRequestsException**

HTTP Status Code 429: Limit exceeded. Resource limit reached.

HTTP Status Code: 429

# **UnauthorizedException**

HTTP Status Code 401: Unauthorized request. The provided credentials couldn't be validated.

HTTP Status Code: 401

# <span id="page-25-0"></span>**See Also**

For more information about using this API in one of the language-specific AWS SDKs, see the following:

- AWS [Command](https://docs.aws.amazon.com/goto/aws-cli/kafkaconnect-2021-09-14/CreateCustomPlugin) Line Interface
- [AWS](https://docs.aws.amazon.com/goto/DotNetSDKV3/kafkaconnect-2021-09-14/CreateCustomPlugin) SDK for .NET
- [AWS](https://docs.aws.amazon.com/goto/SdkForCpp/kafkaconnect-2021-09-14/CreateCustomPlugin) SDK for C++
- [AWS](https://docs.aws.amazon.com/goto/SdkForGoV2/kafkaconnect-2021-09-14/CreateCustomPlugin) SDK for Go v2
- [AWS](https://docs.aws.amazon.com/goto/SdkForJavaV2/kafkaconnect-2021-09-14/CreateCustomPlugin) SDK for Java V2
- AWS SDK for [JavaScript](https://docs.aws.amazon.com/goto/SdkForJavaScriptV3/kafkaconnect-2021-09-14/CreateCustomPlugin) V3
- [AWS](https://docs.aws.amazon.com/goto/SdkForPHPV3/kafkaconnect-2021-09-14/CreateCustomPlugin) SDK for PHP V3
- AWS SDK for [Python](https://docs.aws.amazon.com/goto/boto3/kafkaconnect-2021-09-14/CreateCustomPlugin)
- AWS SDK for [Ruby](https://docs.aws.amazon.com/goto/SdkForRubyV3/kafkaconnect-2021-09-14/CreateCustomPlugin) V3

# <span id="page-26-0"></span>**CreateWorkerConfiguration**

Creates a worker configuration using the specified properties.

# <span id="page-26-1"></span>**Request Syntax**

```
POST /v1/worker-configurations HTTP/1.1
Content-type: application/json
{ 
    "description": "string", 
    "name": "string", 
    "propertiesFileContent": "string", 
    "tags": { 
       "string" : "string" 
    }
}
```
# <span id="page-26-2"></span>**URI Request Parameters**

The request does not use any URI parameters.

# <span id="page-26-3"></span>**Request Body**

The request accepts the following data in JSON format.

## <span id="page-26-4"></span>**[description](#page-26-1)**

A summary description of the worker configuration.

Type: String

Length Constraints: Minimum length of 0. Maximum length of 1024.

Required: No

#### <span id="page-26-5"></span>**[name](#page-26-1)**

The name of the worker configuration.

Type: String

Length Constraints: Minimum length of 1. Maximum length of 128.

#### Required: Yes

#### <span id="page-27-2"></span>**[propertiesFileContent](#page-26-1)**

Base64 encoded contents of connect-distributed.properties file.

Type: String

Required: Yes

#### <span id="page-27-3"></span>**[tags](#page-26-1)**

The tags you want to attach to the worker configuration.

Type: String to string map

Map Entries: Minimum number of 0 items. Maximum number of 200 items.

Key Length Constraints: Minimum length of 1. Maximum length of 128.

Value Length Constraints: Minimum length of 0. Maximum length of 256.

Required: No

# <span id="page-27-0"></span>**Response Syntax**

```
HTTP/1.1 200
Content-type: application/json
{ 
    "creationTime": "string", 
    "latestRevision": { 
       "creationTime": "string", 
       "description": "string", 
       "revision": number
    }, 
    "name": "string", 
    "workerConfigurationArn": "string", 
    "workerConfigurationState": "string"
}
```
# <span id="page-27-1"></span>**Response Elements**

If the action is successful, the service sends back an HTTP 200 response.

The following data is returned in JSON format by the service.

#### <span id="page-28-1"></span>**[creationTime](#page-27-0)**

The time that the worker configuration was created.

Type: Timestamp

#### <span id="page-28-2"></span>**[latestRevision](#page-27-0)**

The latest revision of the worker configuration.

Type: [WorkerConfigurationRevisionSummary](#page-143-0) object

#### <span id="page-28-3"></span>**[name](#page-27-0)**

The name of the worker configuration.

Type: String

## <span id="page-28-4"></span>**[workerConfigurationArn](#page-27-0)**

The Amazon Resource Name (ARN) that Amazon assigned to the worker configuration.

Type: String

### <span id="page-28-5"></span>**[workerConfigurationState](#page-27-0)**

The state of the worker configuration.

Type: String

Valid Values: ACTIVE | DELETING

# <span id="page-28-0"></span>**Errors**

For information about the errors that are common to all actions, see [Common](#page-151-0) Errors.

### **BadRequestException**

HTTP Status Code 400: Bad request due to incorrect input. Correct your request and then retry it.

HTTP Status Code: 400

# **ConflictException**

HTTP Status Code 409: Conflict. A resource with this name already exists. Retry your request with another name.

HTTP Status Code: 409

### **ForbiddenException**

HTTP Status Code 403: Access forbidden. Correct your credentials and then retry your request.

HTTP Status Code: 403

### **InternalServerErrorException**

HTTP Status Code 500: Unexpected internal server error. Retrying your request might resolve the issue.

HTTP Status Code: 500

### **NotFoundException**

HTTP Status Code 404: Resource not found due to incorrect input. Correct your request and then retry it.

HTTP Status Code: 404

### **ServiceUnavailableException**

HTTP Status Code 503: Service Unavailable. Retrying your request in some time might resolve the issue.

HTTP Status Code: 503

## **TooManyRequestsException**

HTTP Status Code 429: Limit exceeded. Resource limit reached.

HTTP Status Code: 429

## **UnauthorizedException**

HTTP Status Code 401: Unauthorized request. The provided credentials couldn't be validated.

HTTP Status Code: 401

# <span id="page-30-0"></span>**See Also**

For more information about using this API in one of the language-specific AWS SDKs, see the following:

- AWS [Command](https://docs.aws.amazon.com/goto/aws-cli/kafkaconnect-2021-09-14/CreateWorkerConfiguration) Line Interface
- [AWS](https://docs.aws.amazon.com/goto/DotNetSDKV3/kafkaconnect-2021-09-14/CreateWorkerConfiguration) SDK for .NET
- [AWS](https://docs.aws.amazon.com/goto/SdkForCpp/kafkaconnect-2021-09-14/CreateWorkerConfiguration) SDK for C++
- [AWS](https://docs.aws.amazon.com/goto/SdkForGoV2/kafkaconnect-2021-09-14/CreateWorkerConfiguration) SDK for Go v2
- [AWS](https://docs.aws.amazon.com/goto/SdkForJavaV2/kafkaconnect-2021-09-14/CreateWorkerConfiguration) SDK for Java V2
- AWS SDK for [JavaScript](https://docs.aws.amazon.com/goto/SdkForJavaScriptV3/kafkaconnect-2021-09-14/CreateWorkerConfiguration) V3
- [AWS](https://docs.aws.amazon.com/goto/SdkForPHPV3/kafkaconnect-2021-09-14/CreateWorkerConfiguration) SDK for PHP V3
- AWS SDK for [Python](https://docs.aws.amazon.com/goto/boto3/kafkaconnect-2021-09-14/CreateWorkerConfiguration)
- AWS SDK for [Ruby](https://docs.aws.amazon.com/goto/SdkForRubyV3/kafkaconnect-2021-09-14/CreateWorkerConfiguration) V3

# <span id="page-31-0"></span>**DeleteConnector**

Deletes the specified connector.

# <span id="page-31-1"></span>**Request Syntax**

DELETE /v1/connectors/*connectorArn*?currentVersion=*currentVersion* HTTP/1.1

# <span id="page-31-2"></span>**URI Request Parameters**

The request uses the following URI parameters.

## **[connectorArn](#page-31-1)**

The Amazon Resource Name (ARN) of the connector that you want to delete.

Required: Yes

## **[currentVersion](#page-31-1)**

The current version of the connector that you want to delete.

# <span id="page-31-3"></span>**Request Body**

The request does not have a request body.

# <span id="page-31-4"></span>**Response Syntax**

```
HTTP/1.1 200
Content-type: application/json
{ 
    "connectorArn": "string", 
    "connectorState": "string"
}
```
# <span id="page-31-5"></span>**Response Elements**

If the action is successful, the service sends back an HTTP 200 response.

The following data is returned in JSON format by the service.

#### <span id="page-32-1"></span>**[connectorArn](#page-31-4)**

The Amazon Resource Name (ARN) of the connector that you requested to delete.

Type: String

#### <span id="page-32-2"></span>**[connectorState](#page-31-4)**

The state of the connector that you requested to delete.

Type: String

Valid Values: RUNNING | CREATING | UPDATING | DELETING | FAILED

# <span id="page-32-0"></span>**Errors**

For information about the errors that are common to all actions, see [Common](#page-151-0) Errors.

### **BadRequestException**

HTTP Status Code 400: Bad request due to incorrect input. Correct your request and then retry it.

HTTP Status Code: 400

#### **ForbiddenException**

HTTP Status Code 403: Access forbidden. Correct your credentials and then retry your request.

HTTP Status Code: 403

#### **InternalServerErrorException**

HTTP Status Code 500: Unexpected internal server error. Retrying your request might resolve the issue.

HTTP Status Code: 500

#### **NotFoundException**

HTTP Status Code 404: Resource not found due to incorrect input. Correct your request and then retry it.

### HTTP Status Code: 404

### **ServiceUnavailableException**

HTTP Status Code 503: Service Unavailable. Retrying your request in some time might resolve the issue.

HTTP Status Code: 503

### **TooManyRequestsException**

HTTP Status Code 429: Limit exceeded. Resource limit reached.

HTTP Status Code: 429

#### **UnauthorizedException**

HTTP Status Code 401: Unauthorized request. The provided credentials couldn't be validated.

HTTP Status Code: 401

# <span id="page-33-0"></span>**See Also**

For more information about using this API in one of the language-specific AWS SDKs, see the following:

- AWS [Command](https://docs.aws.amazon.com/goto/aws-cli/kafkaconnect-2021-09-14/DeleteConnector) Line Interface
- [AWS](https://docs.aws.amazon.com/goto/DotNetSDKV3/kafkaconnect-2021-09-14/DeleteConnector) SDK for .NET
- [AWS](https://docs.aws.amazon.com/goto/SdkForCpp/kafkaconnect-2021-09-14/DeleteConnector) SDK for C++
- [AWS](https://docs.aws.amazon.com/goto/SdkForGoV2/kafkaconnect-2021-09-14/DeleteConnector) SDK for Go v2
- [AWS](https://docs.aws.amazon.com/goto/SdkForJavaV2/kafkaconnect-2021-09-14/DeleteConnector) SDK for Java V2
- AWS SDK for [JavaScript](https://docs.aws.amazon.com/goto/SdkForJavaScriptV3/kafkaconnect-2021-09-14/DeleteConnector) V3
- [AWS](https://docs.aws.amazon.com/goto/SdkForPHPV3/kafkaconnect-2021-09-14/DeleteConnector) SDK for PHP V3
- AWS SDK for [Python](https://docs.aws.amazon.com/goto/boto3/kafkaconnect-2021-09-14/DeleteConnector)
- AWS SDK for [Ruby](https://docs.aws.amazon.com/goto/SdkForRubyV3/kafkaconnect-2021-09-14/DeleteConnector) V3

# <span id="page-34-0"></span>**DeleteCustomPlugin**

Deletes a custom plugin.

# <span id="page-34-1"></span>**Request Syntax**

```
DELETE /v1/custom-plugins/customPluginArn HTTP/1.1
```
# <span id="page-34-2"></span>**URI Request Parameters**

The request uses the following URI parameters.

# **[customPluginArn](#page-34-1)**

The Amazon Resource Name (ARN) of the custom plugin that you want to delete.

Required: Yes

# <span id="page-34-3"></span>**Request Body**

The request does not have a request body.

# <span id="page-34-4"></span>**Response Syntax**

```
HTTP/1.1 200
Content-type: application/json
{ 
    "customPluginArn": "string", 
    "customPluginState": "string"
}
```
# <span id="page-34-5"></span>**Response Elements**

If the action is successful, the service sends back an HTTP 200 response.

The following data is returned in JSON format by the service.

## <span id="page-34-6"></span>**[customPluginArn](#page-34-4)**

The Amazon Resource Name (ARN) of the custom plugin that you requested to delete.

# Type: String

### <span id="page-35-1"></span>**[customPluginState](#page-34-4)**

The state of the custom plugin.

Type: String

Valid Values: CREATING | CREATE\_FAILED | ACTIVE | UPDATING | UPDATE\_FAILED | DELETING

# <span id="page-35-0"></span>**Errors**

For information about the errors that are common to all actions, see [Common](#page-151-0) Errors.

### **BadRequestException**

HTTP Status Code 400: Bad request due to incorrect input. Correct your request and then retry it.

HTTP Status Code: 400

### **ForbiddenException**

HTTP Status Code 403: Access forbidden. Correct your credentials and then retry your request.

HTTP Status Code: 403

### **InternalServerErrorException**

HTTP Status Code 500: Unexpected internal server error. Retrying your request might resolve the issue.

HTTP Status Code: 500

### **NotFoundException**

HTTP Status Code 404: Resource not found due to incorrect input. Correct your request and then retry it.

HTTP Status Code: 404

## **ServiceUnavailableException**

HTTP Status Code 503: Service Unavailable. Retrying your request in some time might resolve the issue.
#### HTTP Status Code: 503

#### **TooManyRequestsException**

HTTP Status Code 429: Limit exceeded. Resource limit reached.

HTTP Status Code: 429

#### **UnauthorizedException**

HTTP Status Code 401: Unauthorized request. The provided credentials couldn't be validated.

HTTP Status Code: 401

### **See Also**

- AWS [Command](https://docs.aws.amazon.com/goto/aws-cli/kafkaconnect-2021-09-14/DeleteCustomPlugin) Line Interface
- [AWS](https://docs.aws.amazon.com/goto/DotNetSDKV3/kafkaconnect-2021-09-14/DeleteCustomPlugin) SDK for .NET
- [AWS](https://docs.aws.amazon.com/goto/SdkForCpp/kafkaconnect-2021-09-14/DeleteCustomPlugin) SDK for C++
- [AWS](https://docs.aws.amazon.com/goto/SdkForGoV2/kafkaconnect-2021-09-14/DeleteCustomPlugin) SDK for Go v2
- [AWS](https://docs.aws.amazon.com/goto/SdkForJavaV2/kafkaconnect-2021-09-14/DeleteCustomPlugin) SDK for Java V2
- AWS SDK for [JavaScript](https://docs.aws.amazon.com/goto/SdkForJavaScriptV3/kafkaconnect-2021-09-14/DeleteCustomPlugin) V3
- [AWS](https://docs.aws.amazon.com/goto/SdkForPHPV3/kafkaconnect-2021-09-14/DeleteCustomPlugin) SDK for PHP V3
- AWS SDK for [Python](https://docs.aws.amazon.com/goto/boto3/kafkaconnect-2021-09-14/DeleteCustomPlugin)
- AWS SDK for [Ruby](https://docs.aws.amazon.com/goto/SdkForRubyV3/kafkaconnect-2021-09-14/DeleteCustomPlugin) V3

# **DeleteWorkerConfiguration**

Deletes the specified worker configuration.

### <span id="page-37-0"></span>**Request Syntax**

DELETE /v1/worker-configurations/*workerConfigurationArn* HTTP/1.1

### **URI Request Parameters**

The request uses the following URI parameters.

#### **[workerConfigurationArn](#page-37-0)**

The Amazon Resource Name (ARN) of the worker configuration that you want to delete.

Required: Yes

### **Request Body**

The request does not have a request body.

### <span id="page-37-2"></span>**Response Syntax**

```
HTTP/1.1 200
Content-type: application/json
{ 
    "workerConfigurationArn": "string", 
    "workerConfigurationState": "string"
}
```
### **Response Elements**

If the action is successful, the service sends back an HTTP 200 response.

The following data is returned in JSON format by the service.

#### <span id="page-37-1"></span>**[workerConfigurationArn](#page-37-2)**

The Amazon Resource Name (ARN) of the worker configuration that you requested to delete.

Type: String

#### <span id="page-38-0"></span>**[workerConfigurationState](#page-37-2)**

The state of the worker configuration.

Type: String

Valid Values: ACTIVE | DELETING

### **Errors**

For information about the errors that are common to all actions, see [Common](#page-151-0) Errors.

#### **BadRequestException**

HTTP Status Code 400: Bad request due to incorrect input. Correct your request and then retry it.

HTTP Status Code: 400

#### **ForbiddenException**

HTTP Status Code 403: Access forbidden. Correct your credentials and then retry your request.

HTTP Status Code: 403

#### **InternalServerErrorException**

HTTP Status Code 500: Unexpected internal server error. Retrying your request might resolve the issue.

HTTP Status Code: 500

#### **NotFoundException**

HTTP Status Code 404: Resource not found due to incorrect input. Correct your request and then retry it.

HTTP Status Code: 404

#### **ServiceUnavailableException**

HTTP Status Code 503: Service Unavailable. Retrying your request in some time might resolve the issue.

#### HTTP Status Code: 503

#### **TooManyRequestsException**

HTTP Status Code 429: Limit exceeded. Resource limit reached.

HTTP Status Code: 429

#### **UnauthorizedException**

HTTP Status Code 401: Unauthorized request. The provided credentials couldn't be validated.

HTTP Status Code: 401

### **See Also**

- AWS [Command](https://docs.aws.amazon.com/goto/aws-cli/kafkaconnect-2021-09-14/DeleteWorkerConfiguration) Line Interface
- [AWS](https://docs.aws.amazon.com/goto/DotNetSDKV3/kafkaconnect-2021-09-14/DeleteWorkerConfiguration) SDK for .NET
- [AWS](https://docs.aws.amazon.com/goto/SdkForCpp/kafkaconnect-2021-09-14/DeleteWorkerConfiguration) SDK for C++
- [AWS](https://docs.aws.amazon.com/goto/SdkForGoV2/kafkaconnect-2021-09-14/DeleteWorkerConfiguration) SDK for Go v2
- [AWS](https://docs.aws.amazon.com/goto/SdkForJavaV2/kafkaconnect-2021-09-14/DeleteWorkerConfiguration) SDK for Java V2
- AWS SDK for [JavaScript](https://docs.aws.amazon.com/goto/SdkForJavaScriptV3/kafkaconnect-2021-09-14/DeleteWorkerConfiguration) V3
- [AWS](https://docs.aws.amazon.com/goto/SdkForPHPV3/kafkaconnect-2021-09-14/DeleteWorkerConfiguration) SDK for PHP V3
- AWS SDK for [Python](https://docs.aws.amazon.com/goto/boto3/kafkaconnect-2021-09-14/DeleteWorkerConfiguration)
- AWS SDK for [Ruby](https://docs.aws.amazon.com/goto/SdkForRubyV3/kafkaconnect-2021-09-14/DeleteWorkerConfiguration) V3

# **DescribeConnector**

Returns summary information about the connector.

### <span id="page-40-0"></span>**Request Syntax**

```
GET /v1/connectors/connectorArn HTTP/1.1
```
### **URI Request Parameters**

The request uses the following URI parameters.

#### **[connectorArn](#page-40-0)**

The Amazon Resource Name (ARN) of the connector that you want to describe.

Required: Yes

### **Request Body**

The request does not have a request body.

### <span id="page-40-1"></span>**Response Syntax**

```
HTTP/1.1 200
Content-type: application/json
{ 
    "capacity": { 
        "autoScaling": { 
           "maxWorkerCount": number, 
           "mcuCount": number, 
           "minWorkerCount": number, 
           "scaleInPolicy": { 
              "cpuUtilizationPercentage": number
           }, 
           "scaleOutPolicy": { 
              "cpuUtilizationPercentage": number
           } 
       }, 
        "provisionedCapacity": {
```

```
 "mcuCount": number, 
        "workerCount": number
    } 
 }, 
 "connectorArn": "string", 
 "connectorConfiguration": { 
    "string" : "string" 
 }, 
 "connectorDescription": "string", 
 "connectorName": "string", 
 "connectorState": "string", 
 "creationTime": "string", 
 "currentVersion": "string", 
 "kafkaCluster": { 
    "apacheKafkaCluster": { 
        "bootstrapServers": "string", 
        "vpc": { 
           "securityGroups": [ "string" ], 
           "subnets": [ "string" ] 
       } 
    } 
 }, 
 "kafkaClusterClientAuthentication": { 
    "authenticationType": "string" 
 }, 
 "kafkaClusterEncryptionInTransit": { 
    "encryptionType": "string" 
 }, 
 "kafkaConnectVersion": "string", 
 "logDelivery": { 
    "workerLogDelivery": { 
        "cloudWatchLogs": { 
           "enabled": boolean, 
           "logGroup": "string" 
        }, 
        "firehose": { 
           "deliveryStream": "string", 
           "enabled": boolean
        }, 
        "s3": { 
           "bucket": "string", 
           "enabled": boolean, 
           "prefix": "string" 
        }
```

```
 } 
    }, 
    "plugins": [ 
        { 
           "customPlugin": { 
               "customPluginArn": "string", 
               "revision": number
 } 
        } 
    ], 
    "serviceExecutionRoleArn": "string", 
    "stateDescription": { 
        "code": "string", 
        "message": "string" 
    }, 
    "workerConfiguration": { 
        "revision": number, 
        "workerConfigurationArn": "string" 
    }
}
```
### **Response Elements**

If the action is successful, the service sends back an HTTP 200 response.

The following data is returned in JSON format by the service.

#### <span id="page-42-0"></span>**[capacity](#page-40-1)**

Information about the capacity of the connector, whether it is auto scaled or provisioned.

Type: [CapacityDescription](#page-94-2) object

#### <span id="page-42-1"></span>**[connectorArn](#page-40-1)**

The Amazon Resource Name (ARN) of the connector.

Type: String

#### <span id="page-42-2"></span>**[connectorConfiguration](#page-40-1)**

A map of keys to values that represent the configuration for the connector.

Type: String to string map

#### <span id="page-43-0"></span>**[connectorDescription](#page-40-1)**

A summary description of the connector.

Type: String

#### <span id="page-43-1"></span>**[connectorName](#page-40-1)**

The name of the connector.

Type: String

#### <span id="page-43-2"></span>**[connectorState](#page-40-1)**

The state of the connector.

Type: String

Valid Values: RUNNING | CREATING | UPDATING | DELETING | FAILED

#### <span id="page-43-3"></span>**[creationTime](#page-40-1)**

The time the connector was created.

Type: Timestamp

#### <span id="page-43-4"></span>**[currentVersion](#page-40-1)**

The current version of the connector.

Type: String

#### <span id="page-43-5"></span>**[kafkaCluster](#page-40-1)**

The Apache Kafka cluster that the connector is connected to.

Type: [KafkaClusterDescription](#page-116-1) object

#### <span id="page-43-6"></span>**[kafkaClusterClientAuthentication](#page-40-1)**

The type of client authentication used to connect to the Apache Kafka cluster. The value is NONE when no client authentication is used.

<span id="page-43-7"></span>Type: [KafkaClusterClientAuthenticationDescription](#page-115-1) object **[kafkaClusterEncryptionInTransit](#page-40-1)**

Details of encryption in transit to the Apache Kafka cluster.

Type: [KafkaClusterEncryptionInTransitDescription](#page-118-1) object

#### <span id="page-44-0"></span>**[kafkaConnectVersion](#page-40-1)**

The version of Kafka Connect. It has to be compatible with both the Apache Kafka cluster's version and the plugins.

Type: String

#### <span id="page-44-1"></span>**[logDelivery](#page-40-1)**

Details about delivering logs to Amazon CloudWatch Logs.

Type: [LogDeliveryDescription](#page-120-1) object

#### <span id="page-44-2"></span>**[plugins](#page-40-1)**

Specifies which plugins were used for this connector.

Type: Array of [PluginDescription](#page-122-1) objects

#### <span id="page-44-3"></span>**[serviceExecutionRoleArn](#page-40-1)**

The Amazon Resource Name (ARN) of the IAM role used by the connector to access Amazon Web Services resources.

Type: String

#### <span id="page-44-4"></span>**[stateDescription](#page-40-1)**

Details about the state of a connector.

Type: [StateDescription](#page-136-2) object

#### <span id="page-44-5"></span>**[workerConfiguration](#page-40-1)**

Specifies which worker configuration was used for the connector.

Type: [WorkerConfigurationDescription](#page-140-2) object

### **Errors**

For information about the errors that are common to all actions, see [Common](#page-151-0) Errors.

#### **BadRequestException**

HTTP Status Code 400: Bad request due to incorrect input. Correct your request and then retry it.

#### HTTP Status Code: 400

#### **ForbiddenException**

HTTP Status Code 403: Access forbidden. Correct your credentials and then retry your request.

HTTP Status Code: 403

#### **InternalServerErrorException**

HTTP Status Code 500: Unexpected internal server error. Retrying your request might resolve the issue.

HTTP Status Code: 500

#### **NotFoundException**

HTTP Status Code 404: Resource not found due to incorrect input. Correct your request and then retry it.

HTTP Status Code: 404

#### **ServiceUnavailableException**

HTTP Status Code 503: Service Unavailable. Retrying your request in some time might resolve the issue.

HTTP Status Code: 503

#### **TooManyRequestsException**

HTTP Status Code 429: Limit exceeded. Resource limit reached.

HTTP Status Code: 429

#### **UnauthorizedException**

HTTP Status Code 401: Unauthorized request. The provided credentials couldn't be validated.

HTTP Status Code: 401

### **See Also**

- AWS [Command](https://docs.aws.amazon.com/goto/aws-cli/kafkaconnect-2021-09-14/DescribeConnector) Line Interface
- [AWS](https://docs.aws.amazon.com/goto/DotNetSDKV3/kafkaconnect-2021-09-14/DescribeConnector) SDK for .NET
- [AWS](https://docs.aws.amazon.com/goto/SdkForCpp/kafkaconnect-2021-09-14/DescribeConnector) SDK for C++
- [AWS](https://docs.aws.amazon.com/goto/SdkForGoV2/kafkaconnect-2021-09-14/DescribeConnector) SDK for Go v2
- [AWS](https://docs.aws.amazon.com/goto/SdkForJavaV2/kafkaconnect-2021-09-14/DescribeConnector) SDK for Java V2
- AWS SDK for [JavaScript](https://docs.aws.amazon.com/goto/SdkForJavaScriptV3/kafkaconnect-2021-09-14/DescribeConnector) V3
- [AWS](https://docs.aws.amazon.com/goto/SdkForPHPV3/kafkaconnect-2021-09-14/DescribeConnector) SDK for PHP V3
- AWS SDK for [Python](https://docs.aws.amazon.com/goto/boto3/kafkaconnect-2021-09-14/DescribeConnector)
- AWS SDK for [Ruby](https://docs.aws.amazon.com/goto/SdkForRubyV3/kafkaconnect-2021-09-14/DescribeConnector) V3

# **DescribeCustomPlugin**

A summary description of the custom plugin.

### <span id="page-47-0"></span>**Request Syntax**

GET /v1/custom-plugins/*customPluginArn* HTTP/1.1

### **URI Request Parameters**

The request uses the following URI parameters.

#### **[customPluginArn](#page-47-0)**

Returns information about a custom plugin.

Required: Yes

### **Request Body**

The request does not have a request body.

### <span id="page-47-1"></span>**Response Syntax**

```
HTTP/1.1 200
Content-type: application/json
{ 
    "creationTime": "string", 
    "customPluginArn": "string", 
    "customPluginState": "string", 
    "description": "string", 
    "latestRevision": { 
       "contentType": "string", 
       "creationTime": "string", 
       "description": "string", 
       "fileDescription": { 
           "fileMd5": "string", 
           "fileSize": number
       }, 
       "location": {
```

```
 "s3Location": { 
               "bucketArn": "string", 
               "fileKey": "string", 
               "objectVersion": "string" 
            } 
        }, 
        "revision": number
    }, 
    "name": "string", 
    "stateDescription": { 
        "code": "string", 
        "message": "string" 
    }
}
```
### **Response Elements**

If the action is successful, the service sends back an HTTP 200 response.

The following data is returned in JSON format by the service.

#### <span id="page-48-0"></span>**[creationTime](#page-47-1)**

The time that the custom plugin was created.

Type: Timestamp

#### <span id="page-48-1"></span>**[customPluginArn](#page-47-1)**

The Amazon Resource Name (ARN) of the custom plugin.

Type: String

#### <span id="page-48-2"></span>**[customPluginState](#page-47-1)**

The state of the custom plugin.

Type: String

Valid Values: CREATING | CREATE\_FAILED | ACTIVE | UPDATING | UPDATE\_FAILED | DELETING

#### <span id="page-48-3"></span>**[description](#page-47-1)**

The description of the custom plugin.

#### Type: String

#### <span id="page-49-0"></span>**[latestRevision](#page-47-1)**

The latest successfully created revision of the custom plugin. If there are no successfully created revisions, this field will be absent.

Type: [CustomPluginRevisionSummary](#page-107-5) object

#### <span id="page-49-1"></span>**[name](#page-47-1)**

The name of the custom plugin.

Type: String

#### <span id="page-49-2"></span>**[stateDescription](#page-47-1)**

Details about the state of a custom plugin.

Type: [StateDescription](#page-136-2) object

### **Errors**

For information about the errors that are common to all actions, see [Common](#page-151-0) Errors.

#### **BadRequestException**

HTTP Status Code 400: Bad request due to incorrect input. Correct your request and then retry it.

HTTP Status Code: 400

#### **ForbiddenException**

HTTP Status Code 403: Access forbidden. Correct your credentials and then retry your request.

HTTP Status Code: 403

#### **InternalServerErrorException**

HTTP Status Code 500: Unexpected internal server error. Retrying your request might resolve the issue.

HTTP Status Code: 500

#### **NotFoundException**

HTTP Status Code 404: Resource not found due to incorrect input. Correct your request and then retry it.

HTTP Status Code: 404

#### **ServiceUnavailableException**

HTTP Status Code 503: Service Unavailable. Retrying your request in some time might resolve the issue.

HTTP Status Code: 503

#### **TooManyRequestsException**

HTTP Status Code 429: Limit exceeded. Resource limit reached.

HTTP Status Code: 429

#### **UnauthorizedException**

HTTP Status Code 401: Unauthorized request. The provided credentials couldn't be validated.

HTTP Status Code: 401

### **See Also**

- AWS [Command](https://docs.aws.amazon.com/goto/aws-cli/kafkaconnect-2021-09-14/DescribeCustomPlugin) Line Interface
- [AWS](https://docs.aws.amazon.com/goto/DotNetSDKV3/kafkaconnect-2021-09-14/DescribeCustomPlugin) SDK for .NET
- [AWS](https://docs.aws.amazon.com/goto/SdkForCpp/kafkaconnect-2021-09-14/DescribeCustomPlugin) SDK for C++
- [AWS](https://docs.aws.amazon.com/goto/SdkForGoV2/kafkaconnect-2021-09-14/DescribeCustomPlugin) SDK for Go v2
- [AWS](https://docs.aws.amazon.com/goto/SdkForJavaV2/kafkaconnect-2021-09-14/DescribeCustomPlugin) SDK for Java V2
- AWS SDK for [JavaScript](https://docs.aws.amazon.com/goto/SdkForJavaScriptV3/kafkaconnect-2021-09-14/DescribeCustomPlugin) V3
- [AWS](https://docs.aws.amazon.com/goto/SdkForPHPV3/kafkaconnect-2021-09-14/DescribeCustomPlugin) SDK for PHP V3
- AWS SDK for [Python](https://docs.aws.amazon.com/goto/boto3/kafkaconnect-2021-09-14/DescribeCustomPlugin)
- AWS SDK for [Ruby](https://docs.aws.amazon.com/goto/SdkForRubyV3/kafkaconnect-2021-09-14/DescribeCustomPlugin) V3

# **DescribeWorkerConfiguration**

Returns information about a worker configuration.

## <span id="page-52-0"></span>**Request Syntax**

GET /v1/worker-configurations/*workerConfigurationArn* HTTP/1.1

### **URI Request Parameters**

The request uses the following URI parameters.

#### **[workerConfigurationArn](#page-52-0)**

The Amazon Resource Name (ARN) of the worker configuration that you want to get information about.

Required: Yes

### **Request Body**

The request does not have a request body.

### <span id="page-52-1"></span>**Response Syntax**

```
HTTP/1.1 200
Content-type: application/json
{ 
    "creationTime": "string", 
    "description": "string", 
    "latestRevision": { 
       "creationTime": "string", 
       "description": "string", 
       "propertiesFileContent": "string", 
       "revision": number
    }, 
    "name": "string", 
    "workerConfigurationArn": "string", 
    "workerConfigurationState": "string"
```
}

### **Response Elements**

If the action is successful, the service sends back an HTTP 200 response.

The following data is returned in JSON format by the service.

#### <span id="page-53-0"></span>**[creationTime](#page-52-1)**

The time that the worker configuration was created.

Type: Timestamp

#### <span id="page-53-1"></span>**[description](#page-52-1)**

The description of the worker configuration.

Type: String

#### <span id="page-53-2"></span>**[latestRevision](#page-52-1)**

The latest revision of the custom configuration.

Type: [WorkerConfigurationRevisionDescription](#page-141-4) object

#### <span id="page-53-3"></span>**[name](#page-52-1)**

The name of the worker configuration.

Type: String

#### <span id="page-53-4"></span>**[workerConfigurationArn](#page-52-1)**

The Amazon Resource Name (ARN) of the custom configuration.

Type: String

#### <span id="page-53-5"></span>**[workerConfigurationState](#page-52-1)**

The state of the worker configuration.

Type: String

Valid Values: ACTIVE | DELETING

### **Errors**

For information about the errors that are common to all actions, see [Common](#page-151-0) Errors.

#### **BadRequestException**

HTTP Status Code 400: Bad request due to incorrect input. Correct your request and then retry it.

HTTP Status Code: 400

#### **ForbiddenException**

HTTP Status Code 403: Access forbidden. Correct your credentials and then retry your request.

HTTP Status Code: 403

#### **InternalServerErrorException**

HTTP Status Code 500: Unexpected internal server error. Retrying your request might resolve the issue.

HTTP Status Code: 500

#### **NotFoundException**

HTTP Status Code 404: Resource not found due to incorrect input. Correct your request and then retry it.

HTTP Status Code: 404

#### **ServiceUnavailableException**

HTTP Status Code 503: Service Unavailable. Retrying your request in some time might resolve the issue.

HTTP Status Code: 503

#### **TooManyRequestsException**

HTTP Status Code 429: Limit exceeded. Resource limit reached.

HTTP Status Code: 429

#### **UnauthorizedException**

HTTP Status Code 401: Unauthorized request. The provided credentials couldn't be validated.

#### HTTP Status Code: 401

## **See Also**

- AWS [Command](https://docs.aws.amazon.com/goto/aws-cli/kafkaconnect-2021-09-14/DescribeWorkerConfiguration) Line Interface
- [AWS](https://docs.aws.amazon.com/goto/DotNetSDKV3/kafkaconnect-2021-09-14/DescribeWorkerConfiguration) SDK for .NET
- [AWS](https://docs.aws.amazon.com/goto/SdkForCpp/kafkaconnect-2021-09-14/DescribeWorkerConfiguration) SDK for C++
- [AWS](https://docs.aws.amazon.com/goto/SdkForGoV2/kafkaconnect-2021-09-14/DescribeWorkerConfiguration) SDK for Go v2
- [AWS](https://docs.aws.amazon.com/goto/SdkForJavaV2/kafkaconnect-2021-09-14/DescribeWorkerConfiguration) SDK for Java V2
- AWS SDK for [JavaScript](https://docs.aws.amazon.com/goto/SdkForJavaScriptV3/kafkaconnect-2021-09-14/DescribeWorkerConfiguration) V3
- [AWS](https://docs.aws.amazon.com/goto/SdkForPHPV3/kafkaconnect-2021-09-14/DescribeWorkerConfiguration) SDK for PHP V3
- AWS SDK for [Python](https://docs.aws.amazon.com/goto/boto3/kafkaconnect-2021-09-14/DescribeWorkerConfiguration)
- AWS SDK for [Ruby](https://docs.aws.amazon.com/goto/SdkForRubyV3/kafkaconnect-2021-09-14/DescribeWorkerConfiguration) V3

# **ListConnectors**

Returns a list of all the connectors in this account and Region. The list is limited to connectors whose name starts with the specified prefix. The response also includes a description of each of the listed connectors.

### <span id="page-56-0"></span>**Request Syntax**

GET /v1/connectors? connectorNamePrefix=*connectorNamePrefix*&maxResults=*maxResults*&nextToken=*nextToken* HTTP/1.1

### **URI Request Parameters**

The request uses the following URI parameters.

#### **[connectorNamePrefix](#page-56-0)**

The name prefix that you want to use to search for and list connectors.

#### **[maxResults](#page-56-0)**

The maximum number of connectors to list in one response.

Valid Range: Minimum value of 1. Maximum value of 100.

#### **[nextToken](#page-56-0)**

If the response of a ListConnectors operation is truncated, it will include a NextToken. Send this NextToken in a subsequent request to continue listing from where the previous operation left off.

### **Request Body**

The request does not have a request body.

### <span id="page-56-1"></span>**Response Syntax**

```
HTTP/1.1 200
Content-type: application/json
```
{

```
 "connectors": [ 
       { 
          "capacity": { 
             "autoScaling": { 
                "maxWorkerCount": number, 
                "mcuCount": number, 
                "minWorkerCount": number, 
                 "scaleInPolicy": { 
                    "cpuUtilizationPercentage": number
                }, 
                "scaleOutPolicy": { 
                   "cpuUtilizationPercentage": number
 } 
             }, 
             "provisionedCapacity": { 
                "mcuCount": number, 
                "workerCount": number
 } 
          }, 
          "connectorArn": "string", 
          "connectorDescription": "string", 
          "connectorName": "string", 
          "connectorState": "string", 
          "creationTime": "string", 
          "currentVersion": "string", 
          "kafkaCluster": { 
             "apacheKafkaCluster": { 
                "bootstrapServers": "string", 
                "vpc": { 
                    "securityGroups": [ "string" ], 
                    "subnets": [ "string" ] 
 } 
 } 
          }, 
          "kafkaClusterClientAuthentication": { 
             "authenticationType": "string" 
          }, 
          "kafkaClusterEncryptionInTransit": { 
             "encryptionType": "string" 
          }, 
          "kafkaConnectVersion": "string", 
          "logDelivery": { 
             "workerLogDelivery": { 
                 "cloudWatchLogs": {
```

```
 "enabled": boolean, 
                    "logGroup": "string" 
                }, 
                 "firehose": { 
                    "deliveryStream": "string", 
                    "enabled": boolean
                }, 
                 "s3": { 
                    "bucket": "string", 
                    "enabled": boolean, 
                    "prefix": "string" 
 } 
 } 
          }, 
          "plugins": [ 
\{\hspace{.1cm} \} "customPlugin": { 
                    "customPluginArn": "string", 
                    "revision": number
 } 
 } 
          ], 
          "serviceExecutionRoleArn": "string", 
          "workerConfiguration": { 
             "revision": number, 
             "workerConfigurationArn": "string" 
          } 
       } 
    ], 
    "nextToken": "string"
}
```
### **Response Elements**

If the action is successful, the service sends back an HTTP 200 response.

The following data is returned in JSON format by the service.

#### <span id="page-58-0"></span>**[connectors](#page-56-1)**

An array of connector descriptions.

Type: Array of [ConnectorSummary](#page-98-5) objects

#### <span id="page-59-0"></span>**[nextToken](#page-56-1)**

If the response of a ListConnectors operation is truncated, it will include a NextToken. Send this NextToken in a subsequent request to continue listing from where it left off.

Type: String

### **Errors**

For information about the errors that are common to all actions, see [Common](#page-151-0) Errors.

#### **BadRequestException**

HTTP Status Code 400: Bad request due to incorrect input. Correct your request and then retry it.

HTTP Status Code: 400

#### **ForbiddenException**

HTTP Status Code 403: Access forbidden. Correct your credentials and then retry your request.

HTTP Status Code: 403

#### **InternalServerErrorException**

HTTP Status Code 500: Unexpected internal server error. Retrying your request might resolve the issue.

HTTP Status Code: 500

#### **NotFoundException**

HTTP Status Code 404: Resource not found due to incorrect input. Correct your request and then retry it.

HTTP Status Code: 404

#### **ServiceUnavailableException**

HTTP Status Code 503: Service Unavailable. Retrying your request in some time might resolve the issue.

HTTP Status Code: 503

#### **TooManyRequestsException**

HTTP Status Code 429: Limit exceeded. Resource limit reached.

HTTP Status Code: 429

#### **UnauthorizedException**

HTTP Status Code 401: Unauthorized request. The provided credentials couldn't be validated.

HTTP Status Code: 401

### **See Also**

- AWS [Command](https://docs.aws.amazon.com/goto/aws-cli/kafkaconnect-2021-09-14/ListConnectors) Line Interface
- [AWS](https://docs.aws.amazon.com/goto/DotNetSDKV3/kafkaconnect-2021-09-14/ListConnectors) SDK for .NET
- [AWS](https://docs.aws.amazon.com/goto/SdkForCpp/kafkaconnect-2021-09-14/ListConnectors) SDK for C++
- [AWS](https://docs.aws.amazon.com/goto/SdkForGoV2/kafkaconnect-2021-09-14/ListConnectors) SDK for Go v2
- [AWS](https://docs.aws.amazon.com/goto/SdkForJavaV2/kafkaconnect-2021-09-14/ListConnectors) SDK for Java V2
- AWS SDK for [JavaScript](https://docs.aws.amazon.com/goto/SdkForJavaScriptV3/kafkaconnect-2021-09-14/ListConnectors) V3
- [AWS](https://docs.aws.amazon.com/goto/SdkForPHPV3/kafkaconnect-2021-09-14/ListConnectors) SDK for PHP V3
- AWS SDK for [Python](https://docs.aws.amazon.com/goto/boto3/kafkaconnect-2021-09-14/ListConnectors)
- AWS SDK for [Ruby](https://docs.aws.amazon.com/goto/SdkForRubyV3/kafkaconnect-2021-09-14/ListConnectors) V3

# **ListCustomPlugins**

Returns a list of all of the custom plugins in this account and Region.

# <span id="page-61-0"></span>**Request Syntax**

```
GET /v1/custom-plugins?maxResults=maxResults&namePrefix=namePrefix&nextToken=nextToken
  HTTP/1.1
```
### **URI Request Parameters**

The request uses the following URI parameters.

#### **[maxResults](#page-61-0)**

The maximum number of custom plugins to list in one response.

Valid Range: Minimum value of 1. Maximum value of 100.

#### **[namePrefix](#page-61-0)**

Lists custom plugin names that start with the specified text string.

#### **[nextToken](#page-61-0)**

If the response of a ListCustomPlugins operation is truncated, it will include a NextToken. Send this NextToken in a subsequent request to continue listing from where the previous operation left off.

### **Request Body**

The request does not have a request body.

### <span id="page-61-1"></span>**Response Syntax**

```
HTTP/1.1 200
Content-type: application/json
{ 
     "customPlugins": [ 
\overline{\mathcal{L}}
```

```
 "creationTime": "string", 
          "customPluginArn": "string", 
          "customPluginState": "string", 
          "description": "string", 
          "latestRevision": { 
              "contentType": "string", 
              "creationTime": "string", 
              "description": "string", 
              "fileDescription": { 
                 "fileMd5": "string", 
                 "fileSize": number
              }, 
              "location": { 
                 "s3Location": { 
                    "bucketArn": "string", 
                    "fileKey": "string", 
                    "objectVersion": "string" 
 } 
             }, 
              "revision": number
          }, 
          "name": "string" 
       } 
    ], 
    "nextToken": "string"
```
### **Response Elements**

If the action is successful, the service sends back an HTTP 200 response.

The following data is returned in JSON format by the service.

#### <span id="page-62-0"></span>**[customPlugins](#page-61-1)**

}

An array of custom plugin descriptions.

Type: Array of [CustomPluginSummary](#page-109-5) objects

#### <span id="page-62-1"></span>**[nextToken](#page-61-1)**

If the response of a ListCustomPlugins operation is truncated, it will include a NextToken. Send this NextToken in a subsequent request to continue listing from where the previous operation left off.

Type: String

### **Errors**

For information about the errors that are common to all actions, see [Common](#page-151-0) Errors.

#### **BadRequestException**

HTTP Status Code 400: Bad request due to incorrect input. Correct your request and then retry it.

HTTP Status Code: 400

#### **ForbiddenException**

HTTP Status Code 403: Access forbidden. Correct your credentials and then retry your request.

HTTP Status Code: 403

#### **InternalServerErrorException**

HTTP Status Code 500: Unexpected internal server error. Retrying your request might resolve the issue.

HTTP Status Code: 500

#### **NotFoundException**

HTTP Status Code 404: Resource not found due to incorrect input. Correct your request and then retry it.

HTTP Status Code: 404

#### **ServiceUnavailableException**

HTTP Status Code 503: Service Unavailable. Retrying your request in some time might resolve the issue.

HTTP Status Code: 503

#### **TooManyRequestsException**

HTTP Status Code 429: Limit exceeded. Resource limit reached.

HTTP Status Code: 429

#### **UnauthorizedException**

HTTP Status Code 401: Unauthorized request. The provided credentials couldn't be validated.

HTTP Status Code: 401

### **See Also**

- AWS [Command](https://docs.aws.amazon.com/goto/aws-cli/kafkaconnect-2021-09-14/ListCustomPlugins) Line Interface
- [AWS](https://docs.aws.amazon.com/goto/DotNetSDKV3/kafkaconnect-2021-09-14/ListCustomPlugins) SDK for .NET
- [AWS](https://docs.aws.amazon.com/goto/SdkForCpp/kafkaconnect-2021-09-14/ListCustomPlugins) SDK for C++
- [AWS](https://docs.aws.amazon.com/goto/SdkForGoV2/kafkaconnect-2021-09-14/ListCustomPlugins) SDK for Go v2
- [AWS](https://docs.aws.amazon.com/goto/SdkForJavaV2/kafkaconnect-2021-09-14/ListCustomPlugins) SDK for Java V2
- AWS SDK for [JavaScript](https://docs.aws.amazon.com/goto/SdkForJavaScriptV3/kafkaconnect-2021-09-14/ListCustomPlugins) V3
- [AWS](https://docs.aws.amazon.com/goto/SdkForPHPV3/kafkaconnect-2021-09-14/ListCustomPlugins) SDK for PHP V3
- AWS SDK for [Python](https://docs.aws.amazon.com/goto/boto3/kafkaconnect-2021-09-14/ListCustomPlugins)
- AWS SDK for [Ruby](https://docs.aws.amazon.com/goto/SdkForRubyV3/kafkaconnect-2021-09-14/ListCustomPlugins) V3

# **ListTagsForResource**

Lists all the tags attached to the specified resource.

### <span id="page-65-0"></span>**Request Syntax**

```
GET /v1/tags/resourceArn HTTP/1.1
```
### **URI Request Parameters**

The request uses the following URI parameters.

#### **[resourceArn](#page-65-0)**

The Amazon Resource Name (ARN) of the resource for which you want to list all attached tags.

Required: Yes

### **Request Body**

<span id="page-65-1"></span>The request does not have a request body.

### **Response Syntax**

```
HTTP/1.1 200
Content-type: application/json
{ 
    "tags": { 
       "string" : "string" 
    }
}
```
### **Response Elements**

If the action is successful, the service sends back an HTTP 200 response.

The following data is returned in JSON format by the service.

#### <span id="page-66-0"></span>**[tags](#page-65-1)**

Lists the tags attached to the specified resource in the corresponding request.

Type: String to string map

Map Entries: Minimum number of 0 items. Maximum number of 200 items.

Key Length Constraints: Minimum length of 1. Maximum length of 128.

Value Length Constraints: Minimum length of 0. Maximum length of 256.

### **Errors**

For information about the errors that are common to all actions, see [Common](#page-151-0) Errors.

#### **BadRequestException**

HTTP Status Code 400: Bad request due to incorrect input. Correct your request and then retry it.

HTTP Status Code: 400

#### **ForbiddenException**

HTTP Status Code 403: Access forbidden. Correct your credentials and then retry your request.

HTTP Status Code: 403

#### **InternalServerErrorException**

HTTP Status Code 500: Unexpected internal server error. Retrying your request might resolve the issue.

HTTP Status Code: 500

#### **NotFoundException**

HTTP Status Code 404: Resource not found due to incorrect input. Correct your request and then retry it.

HTTP Status Code: 404

#### **ServiceUnavailableException**

HTTP Status Code 503: Service Unavailable. Retrying your request in some time might resolve the issue.

HTTP Status Code: 503

#### **TooManyRequestsException**

HTTP Status Code 429: Limit exceeded. Resource limit reached.

HTTP Status Code: 429

#### **UnauthorizedException**

HTTP Status Code 401: Unauthorized request. The provided credentials couldn't be validated.

HTTP Status Code: 401

### **See Also**

- AWS [Command](https://docs.aws.amazon.com/goto/aws-cli/kafkaconnect-2021-09-14/ListTagsForResource) Line Interface
- [AWS](https://docs.aws.amazon.com/goto/DotNetSDKV3/kafkaconnect-2021-09-14/ListTagsForResource) SDK for .NET
- [AWS](https://docs.aws.amazon.com/goto/SdkForCpp/kafkaconnect-2021-09-14/ListTagsForResource) SDK for C++
- [AWS](https://docs.aws.amazon.com/goto/SdkForGoV2/kafkaconnect-2021-09-14/ListTagsForResource) SDK for Go v2
- [AWS](https://docs.aws.amazon.com/goto/SdkForJavaV2/kafkaconnect-2021-09-14/ListTagsForResource) SDK for Java V2
- AWS SDK for [JavaScript](https://docs.aws.amazon.com/goto/SdkForJavaScriptV3/kafkaconnect-2021-09-14/ListTagsForResource) V3
- [AWS](https://docs.aws.amazon.com/goto/SdkForPHPV3/kafkaconnect-2021-09-14/ListTagsForResource) SDK for PHP V3
- AWS SDK for [Python](https://docs.aws.amazon.com/goto/boto3/kafkaconnect-2021-09-14/ListTagsForResource)
- AWS SDK for [Ruby](https://docs.aws.amazon.com/goto/SdkForRubyV3/kafkaconnect-2021-09-14/ListTagsForResource) V3

# **ListWorkerConfigurations**

Returns a list of all of the worker configurations in this account and Region.

### <span id="page-68-0"></span>**Request Syntax**

```
GET /v1/worker-configurations?
maxResults=maxResults&namePrefix=namePrefix&nextToken=nextToken HTTP/1.1
```
### **URI Request Parameters**

The request uses the following URI parameters.

#### **[maxResults](#page-68-0)**

The maximum number of worker configurations to list in one response.

Valid Range: Minimum value of 1. Maximum value of 100.

#### **[namePrefix](#page-68-0)**

Lists worker configuration names that start with the specified text string.

#### **[nextToken](#page-68-0)**

If the response of a ListWorkerConfigurations operation is truncated, it will include a NextToken. Send this NextToken in a subsequent request to continue listing from where the previous operation left off.

### **Request Body**

The request does not have a request body.

### <span id="page-68-1"></span>**Response Syntax**

```
HTTP/1.1 200
Content-type: application/json
{ 
    "nextToken": "string", 
    "workerConfigurations": [
```

```
 { 
           "creationTime": "string", 
           "description": "string", 
           "latestRevision": { 
               "creationTime": "string", 
               "description": "string", 
               "revision": number
           }, 
           "name": "string", 
           "workerConfigurationArn": "string", 
           "workerConfigurationState": "string" 
        } 
   \mathbf{I}}
```
### **Response Elements**

If the action is successful, the service sends back an HTTP 200 response.

The following data is returned in JSON format by the service.

#### <span id="page-69-0"></span>**[nextToken](#page-68-1)**

If the response of a ListWorkerConfigurations operation is truncated, it will include a NextToken. Send this NextToken in a subsequent request to continue listing from where the previous operation left off.

Type: String

#### <span id="page-69-1"></span>**[workerConfigurations](#page-68-1)**

An array of worker configuration descriptions.

Type: Array of [WorkerConfigurationSummary](#page-144-5) objects

### **Errors**

For information about the errors that are common to all actions, see [Common](#page-151-0) Errors.

#### **BadRequestException**

HTTP Status Code 400: Bad request due to incorrect input. Correct your request and then retry it.

#### HTTP Status Code: 400

#### **ForbiddenException**

HTTP Status Code 403: Access forbidden. Correct your credentials and then retry your request.

HTTP Status Code: 403

#### **InternalServerErrorException**

HTTP Status Code 500: Unexpected internal server error. Retrying your request might resolve the issue.

HTTP Status Code: 500

#### **NotFoundException**

HTTP Status Code 404: Resource not found due to incorrect input. Correct your request and then retry it.

HTTP Status Code: 404

#### **ServiceUnavailableException**

HTTP Status Code 503: Service Unavailable. Retrying your request in some time might resolve the issue.

HTTP Status Code: 503

#### **TooManyRequestsException**

HTTP Status Code 429: Limit exceeded. Resource limit reached.

HTTP Status Code: 429

#### **UnauthorizedException**

HTTP Status Code 401: Unauthorized request. The provided credentials couldn't be validated.

HTTP Status Code: 401

### **See Also**

- AWS [Command](https://docs.aws.amazon.com/goto/aws-cli/kafkaconnect-2021-09-14/ListWorkerConfigurations) Line Interface
- [AWS](https://docs.aws.amazon.com/goto/DotNetSDKV3/kafkaconnect-2021-09-14/ListWorkerConfigurations) SDK for .NET
- [AWS](https://docs.aws.amazon.com/goto/SdkForCpp/kafkaconnect-2021-09-14/ListWorkerConfigurations) SDK for C++
- [AWS](https://docs.aws.amazon.com/goto/SdkForGoV2/kafkaconnect-2021-09-14/ListWorkerConfigurations) SDK for Go v2
- [AWS](https://docs.aws.amazon.com/goto/SdkForJavaV2/kafkaconnect-2021-09-14/ListWorkerConfigurations) SDK for Java V2
- AWS SDK for [JavaScript](https://docs.aws.amazon.com/goto/SdkForJavaScriptV3/kafkaconnect-2021-09-14/ListWorkerConfigurations) V3
- [AWS](https://docs.aws.amazon.com/goto/SdkForPHPV3/kafkaconnect-2021-09-14/ListWorkerConfigurations) SDK for PHP V3
- AWS SDK for [Python](https://docs.aws.amazon.com/goto/boto3/kafkaconnect-2021-09-14/ListWorkerConfigurations)
- AWS SDK for [Ruby](https://docs.aws.amazon.com/goto/SdkForRubyV3/kafkaconnect-2021-09-14/ListWorkerConfigurations) V3
## **TagResource**

Attaches tags to the specified resource.

### <span id="page-72-1"></span>**Request Syntax**

```
POST /v1/tags/resourceArn HTTP/1.1
Content-type: application/json
{ 
   "tags": {
       "string" : "string" 
    }
}
```
### **URI Request Parameters**

The request uses the following URI parameters.

### **[resourceArn](#page-72-1)**

The Amazon Resource Name (ARN) of the resource to which you want to attach tags.

Required: Yes

### **Request Body**

The request accepts the following data in JSON format.

### <span id="page-72-0"></span>**[tags](#page-72-1)**

The tags that you want to attach to the resource.

Type: String to string map

Map Entries: Minimum number of 0 items. Maximum number of 200 items.

Key Length Constraints: Minimum length of 1. Maximum length of 128.

Value Length Constraints: Minimum length of 0. Maximum length of 256.

Required: Yes

### **Response Syntax**

HTTP/1.1 200

### **Response Elements**

If the action is successful, the service sends back an HTTP 200 response with an empty HTTP body.

### **Errors**

For information about the errors that are common to all actions, see [Common](#page-151-0) Errors.

#### **BadRequestException**

HTTP Status Code 400: Bad request due to incorrect input. Correct your request and then retry it.

HTTP Status Code: 400

#### **ConflictException**

HTTP Status Code 409: Conflict. A resource with this name already exists. Retry your request with another name.

HTTP Status Code: 409

### **ForbiddenException**

HTTP Status Code 403: Access forbidden. Correct your credentials and then retry your request.

HTTP Status Code: 403

### **InternalServerErrorException**

HTTP Status Code 500: Unexpected internal server error. Retrying your request might resolve the issue.

HTTP Status Code: 500

#### **NotFoundException**

HTTP Status Code 404: Resource not found due to incorrect input. Correct your request and then retry it.

#### HTTP Status Code: 404

#### **ServiceUnavailableException**

HTTP Status Code 503: Service Unavailable. Retrying your request in some time might resolve the issue.

HTTP Status Code: 503

#### **TooManyRequestsException**

HTTP Status Code 429: Limit exceeded. Resource limit reached.

HTTP Status Code: 429

#### **UnauthorizedException**

HTTP Status Code 401: Unauthorized request. The provided credentials couldn't be validated.

HTTP Status Code: 401

### **See Also**

- AWS [Command](https://docs.aws.amazon.com/goto/aws-cli/kafkaconnect-2021-09-14/TagResource) Line Interface
- [AWS](https://docs.aws.amazon.com/goto/DotNetSDKV3/kafkaconnect-2021-09-14/TagResource) SDK for .NET
- [AWS](https://docs.aws.amazon.com/goto/SdkForCpp/kafkaconnect-2021-09-14/TagResource) SDK for C++
- [AWS](https://docs.aws.amazon.com/goto/SdkForGoV2/kafkaconnect-2021-09-14/TagResource) SDK for Go v2
- [AWS](https://docs.aws.amazon.com/goto/SdkForJavaV2/kafkaconnect-2021-09-14/TagResource) SDK for Java V2
- AWS SDK for [JavaScript](https://docs.aws.amazon.com/goto/SdkForJavaScriptV3/kafkaconnect-2021-09-14/TagResource) V3
- [AWS](https://docs.aws.amazon.com/goto/SdkForPHPV3/kafkaconnect-2021-09-14/TagResource) SDK for PHP V3
- AWS SDK for [Python](https://docs.aws.amazon.com/goto/boto3/kafkaconnect-2021-09-14/TagResource)
- AWS SDK for [Ruby](https://docs.aws.amazon.com/goto/SdkForRubyV3/kafkaconnect-2021-09-14/TagResource) V3

# **UntagResource**

Removes tags from the specified resource.

### <span id="page-75-0"></span>**Request Syntax**

DELETE /v1/tags/*resourceArn*?tagKeys=*tagKeys* HTTP/1.1

### **URI Request Parameters**

The request uses the following URI parameters.

#### **[resourceArn](#page-75-0)**

The Amazon Resource Name (ARN) of the resource from which you want to remove tags.

Required: Yes

#### **[tagKeys](#page-75-0)**

The keys of the tags that you want to remove from the resource.

Array Members: Minimum number of 0 items. Maximum number of 200 items.

Length Constraints: Minimum length of 1. Maximum length of 128.

Required: Yes

### **Request Body**

The request does not have a request body.

### **Response Syntax**

HTTP/1.1 200

### **Response Elements**

If the action is successful, the service sends back an HTTP 200 response with an empty HTTP body.

### **Errors**

For information about the errors that are common to all actions, see [Common](#page-151-0) Errors.

### **BadRequestException**

HTTP Status Code 400: Bad request due to incorrect input. Correct your request and then retry it.

HTTP Status Code: 400

### **ForbiddenException**

HTTP Status Code 403: Access forbidden. Correct your credentials and then retry your request.

HTTP Status Code: 403

#### **InternalServerErrorException**

HTTP Status Code 500: Unexpected internal server error. Retrying your request might resolve the issue.

HTTP Status Code: 500

#### **NotFoundException**

HTTP Status Code 404: Resource not found due to incorrect input. Correct your request and then retry it.

HTTP Status Code: 404

### **ServiceUnavailableException**

HTTP Status Code 503: Service Unavailable. Retrying your request in some time might resolve the issue.

HTTP Status Code: 503

### **TooManyRequestsException**

HTTP Status Code 429: Limit exceeded. Resource limit reached.

HTTP Status Code: 429

#### **UnauthorizedException**

HTTP Status Code 401: Unauthorized request. The provided credentials couldn't be validated.

#### HTTP Status Code: 401

### **See Also**

- AWS [Command](https://docs.aws.amazon.com/goto/aws-cli/kafkaconnect-2021-09-14/UntagResource) Line Interface
- [AWS](https://docs.aws.amazon.com/goto/DotNetSDKV3/kafkaconnect-2021-09-14/UntagResource) SDK for .NET
- [AWS](https://docs.aws.amazon.com/goto/SdkForCpp/kafkaconnect-2021-09-14/UntagResource) SDK for C++
- [AWS](https://docs.aws.amazon.com/goto/SdkForGoV2/kafkaconnect-2021-09-14/UntagResource) SDK for Go v2
- [AWS](https://docs.aws.amazon.com/goto/SdkForJavaV2/kafkaconnect-2021-09-14/UntagResource) SDK for Java V2
- AWS SDK for [JavaScript](https://docs.aws.amazon.com/goto/SdkForJavaScriptV3/kafkaconnect-2021-09-14/UntagResource) V3
- [AWS](https://docs.aws.amazon.com/goto/SdkForPHPV3/kafkaconnect-2021-09-14/UntagResource) SDK for PHP V3
- AWS SDK for [Python](https://docs.aws.amazon.com/goto/boto3/kafkaconnect-2021-09-14/UntagResource)
- AWS SDK for [Ruby](https://docs.aws.amazon.com/goto/SdkForRubyV3/kafkaconnect-2021-09-14/UntagResource) V3

# **UpdateConnector**

Updates the specified connector.

## <span id="page-78-0"></span>**Request Syntax**

```
PUT /v1/connectors/connectorArn?currentVersion=currentVersion HTTP/1.1
Content-type: application/json
{ 
    "capacity": { 
        "autoScaling": { 
           "maxWorkerCount": number, 
           "mcuCount": number, 
           "minWorkerCount": number, 
           "scaleInPolicy": { 
              "cpuUtilizationPercentage": number
           }, 
           "scaleOutPolicy": { 
              "cpuUtilizationPercentage": number
           } 
       }, 
        "provisionedCapacity": { 
           "mcuCount": number, 
           "workerCount": number
       } 
    }
}
```
### **URI Request Parameters**

The request uses the following URI parameters.

### **[connectorArn](#page-78-0)**

The Amazon Resource Name (ARN) of the connector that you want to update.

Required: Yes

### **[currentVersion](#page-78-0)**

The current version of the connector that you want to update.

Required: Yes

## **Request Body**

The request accepts the following data in JSON format.

### <span id="page-79-0"></span>**[capacity](#page-78-0)**

The target capacity.

Type: [CapacityUpdate](#page-95-2) object

Required: Yes

### <span id="page-79-3"></span>**Response Syntax**

```
HTTP/1.1 200
Content-type: application/json
{ 
    "connectorArn": "string", 
    "connectorState": "string"
}
```
### **Response Elements**

If the action is successful, the service sends back an HTTP 200 response.

The following data is returned in JSON format by the service.

### <span id="page-79-1"></span>**[connectorArn](#page-79-3)**

The Amazon Resource Name (ARN) of the connector.

Type: String

### <span id="page-79-2"></span>**[connectorState](#page-79-3)**

The state of the connector.

Type: String

Valid Values: RUNNING | CREATING | UPDATING | DELETING | FAILED

### **Errors**

For information about the errors that are common to all actions, see [Common](#page-151-0) Errors.

### **BadRequestException**

HTTP Status Code 400: Bad request due to incorrect input. Correct your request and then retry it.

HTTP Status Code: 400

### **ForbiddenException**

HTTP Status Code 403: Access forbidden. Correct your credentials and then retry your request.

HTTP Status Code: 403

### **InternalServerErrorException**

HTTP Status Code 500: Unexpected internal server error. Retrying your request might resolve the issue.

HTTP Status Code: 500

### **NotFoundException**

HTTP Status Code 404: Resource not found due to incorrect input. Correct your request and then retry it.

HTTP Status Code: 404

### **ServiceUnavailableException**

HTTP Status Code 503: Service Unavailable. Retrying your request in some time might resolve the issue.

HTTP Status Code: 503

### **TooManyRequestsException**

HTTP Status Code 429: Limit exceeded. Resource limit reached.

HTTP Status Code: 429

### **UnauthorizedException**

HTTP Status Code 401: Unauthorized request. The provided credentials couldn't be validated.

HTTP Status Code: 401

### **See Also**

- AWS [Command](https://docs.aws.amazon.com/goto/aws-cli/kafkaconnect-2021-09-14/UpdateConnector) Line Interface
- [AWS](https://docs.aws.amazon.com/goto/DotNetSDKV3/kafkaconnect-2021-09-14/UpdateConnector) SDK for .NET
- [AWS](https://docs.aws.amazon.com/goto/SdkForCpp/kafkaconnect-2021-09-14/UpdateConnector) SDK for C++
- [AWS](https://docs.aws.amazon.com/goto/SdkForGoV2/kafkaconnect-2021-09-14/UpdateConnector) SDK for Go v2
- [AWS](https://docs.aws.amazon.com/goto/SdkForJavaV2/kafkaconnect-2021-09-14/UpdateConnector) SDK for Java V2
- AWS SDK for [JavaScript](https://docs.aws.amazon.com/goto/SdkForJavaScriptV3/kafkaconnect-2021-09-14/UpdateConnector) V3
- [AWS](https://docs.aws.amazon.com/goto/SdkForPHPV3/kafkaconnect-2021-09-14/UpdateConnector) SDK for PHP V3
- AWS SDK for [Python](https://docs.aws.amazon.com/goto/boto3/kafkaconnect-2021-09-14/UpdateConnector)
- AWS SDK for [Ruby](https://docs.aws.amazon.com/goto/SdkForRubyV3/kafkaconnect-2021-09-14/UpdateConnector) V3

# **Data Types**

The Managed Streaming for Kafka Connect API contains several data types that various actions use. This section describes each data type in detail.

### *(b)* Note

The order of each element in a data type structure is not guaranteed. Applications should not assume a particular order.

The following data types are supported:

- [ApacheKafkaCluster](#page-85-0)
- [ApacheKafkaClusterDescription](#page-86-0)
- [AutoScaling](#page-87-0)
- [AutoScalingDescription](#page-89-0)
- [AutoScalingUpdate](#page-91-4)
- [Capacity](#page-93-0)
- [CapacityDescription](#page-94-0)
- [CapacityUpdate](#page-95-2)
- [CloudWatchLogsLogDelivery](#page-96-0)
- [CloudWatchLogsLogDeliveryDescription](#page-97-0)
- [ConnectorSummary](#page-98-0)
- [CustomPlugin](#page-102-0)
- **[CustomPluginDescription](#page-103-0)**
- [CustomPluginFileDescription](#page-104-0)
- [CustomPluginLocation](#page-105-0)
- [CustomPluginLocationDescription](#page-106-0)
- [CustomPluginRevisionSummary](#page-107-0)
- [CustomPluginSummary](#page-109-0)
- [FirehoseLogDelivery](#page-111-0)
- [FirehoseLogDeliveryDescription](#page-112-0)
- [KafkaCluster](#page-113-0)
- [KafkaClusterClientAuthentication](#page-114-0)
- [KafkaClusterClientAuthenticationDescription](#page-115-0)
- [KafkaClusterDescription](#page-116-0)
- [KafkaClusterEncryptionInTransit](#page-117-0)
- [KafkaClusterEncryptionInTransitDescription](#page-118-0)
- [LogDelivery](#page-119-0)
- [LogDeliveryDescription](#page-120-0)
- [Plugin](#page-121-0)
- [PluginDescription](#page-122-0)
- **[ProvisionedCapacity](#page-123-0)**
- [ProvisionedCapacityDescription](#page-124-0)
- [ProvisionedCapacityUpdate](#page-125-2)
- [S3Location](#page-126-0)
- [S3LocationDescription](#page-127-0)
- [S3LogDelivery](#page-128-0)
- [S3LogDeliveryDescription](#page-129-0)
- **[ScaleInPolicy](#page-130-0)**
- **[ScaleInPolicyDescription](#page-131-0)**
- [ScaleInPolicyUpdate](#page-132-1)
- [ScaleOutPolicy](#page-133-0)
- [ScaleOutPolicyDescription](#page-134-0)
- [ScaleOutPolicyUpdate](#page-135-1)
- [StateDescription](#page-136-0)
- [Vpc](#page-137-0)
- [VpcDescription](#page-138-0)
- [WorkerConfiguration](#page-139-0)
- [WorkerConfigurationDescription](#page-140-0)
- [WorkerConfigurationRevisionDescription](#page-141-0)
- [WorkerConfigurationRevisionSummary](#page-143-0)
- [WorkerConfigurationSummary](#page-144-0)
- [WorkerLogDelivery](#page-146-0)
- [WorkerLogDeliveryDescription](#page-147-0)

# <span id="page-85-0"></span>**ApacheKafkaCluster**

The details of the Apache Kafka cluster to which the connector is connected.

### **Contents**

### **bootstrapServers**

The bootstrap servers of the cluster.

Type: String

Required: Yes

#### **vpc**

Details of an Amazon VPC which has network connectivity to the Apache Kafka cluster.

Type: [Vpc](#page-137-0) object

Required: Yes

### **See Also**

- [AWS](https://docs.aws.amazon.com/goto/SdkForCpp/kafkaconnect-2021-09-14/ApacheKafkaCluster) SDK for C++
- [AWS](https://docs.aws.amazon.com/goto/SdkForJavaV2/kafkaconnect-2021-09-14/ApacheKafkaCluster) SDK for Java V2
- AWS SDK for [Ruby](https://docs.aws.amazon.com/goto/SdkForRubyV3/kafkaconnect-2021-09-14/ApacheKafkaCluster) V3

# <span id="page-86-0"></span>**ApacheKafkaClusterDescription**

The description of the Apache Kafka cluster to which the connector is connected.

### **Contents**

### **bootstrapServers**

The bootstrap servers of the cluster.

Type: String

Required: No

#### **vpc**

Details of an Amazon VPC which has network connectivity to the Apache Kafka cluster.

Type: [VpcDescription](#page-138-0) object

Required: No

### **See Also**

- [AWS](https://docs.aws.amazon.com/goto/SdkForCpp/kafkaconnect-2021-09-14/ApacheKafkaClusterDescription) SDK for C++
- [AWS](https://docs.aws.amazon.com/goto/SdkForJavaV2/kafkaconnect-2021-09-14/ApacheKafkaClusterDescription) SDK for Java V2
- AWS SDK for [Ruby](https://docs.aws.amazon.com/goto/SdkForRubyV3/kafkaconnect-2021-09-14/ApacheKafkaClusterDescription) V3

# <span id="page-87-0"></span>**AutoScaling**

Specifies how the connector scales.

### **Contents**

### **maxWorkerCount**

The maximum number of workers allocated to the connector.

Type: Integer

Valid Range: Minimum value of 1. Maximum value of 10.

Required: Yes

### **mcuCount**

The number of microcontroller units (MCUs) allocated to each connector worker. The valid values are 1,2,4,8.

Type: Integer

Valid Range: Minimum value of 1. Maximum value of 8.

Required: Yes

### **minWorkerCount**

The minimum number of workers allocated to the connector.

Type: Integer

Valid Range: Minimum value of 1. Maximum value of 10.

Required: Yes

#### **scaleInPolicy**

The sacle-in policy for the connector.

Type: [ScaleInPolicy](#page-130-0) object

Required: No

### **scaleOutPolicy**

The sacle-out policy for the connector.

Type: [ScaleOutPolicy](#page-133-0) object

Required: No

### **See Also**

- [AWS](https://docs.aws.amazon.com/goto/SdkForCpp/kafkaconnect-2021-09-14/AutoScaling) SDK for C++
- [AWS](https://docs.aws.amazon.com/goto/SdkForJavaV2/kafkaconnect-2021-09-14/AutoScaling) SDK for Java V2
- AWS SDK for [Ruby](https://docs.aws.amazon.com/goto/SdkForRubyV3/kafkaconnect-2021-09-14/AutoScaling) V3

# <span id="page-89-0"></span>**AutoScalingDescription**

Information about the auto scaling parameters for the connector.

### **Contents**

### **maxWorkerCount**

The maximum number of workers allocated to the connector.

Type: Integer

Required: No

#### **mcuCount**

The number of microcontroller units (MCUs) allocated to each connector worker. The valid values are 1,2,4,8.

Type: Integer

Required: No

#### **minWorkerCount**

The minimum number of workers allocated to the connector.

Type: Integer

Required: No

#### **scaleInPolicy**

The sacle-in policy for the connector.

Type: [ScaleInPolicyDescription](#page-131-0) object

Required: No

#### **scaleOutPolicy**

The sacle-out policy for the connector.>

Type: [ScaleOutPolicyDescription](#page-134-0) object

Required: No

### **See Also**

- [AWS](https://docs.aws.amazon.com/goto/SdkForCpp/kafkaconnect-2021-09-14/AutoScalingDescription) SDK for C++
- [AWS](https://docs.aws.amazon.com/goto/SdkForJavaV2/kafkaconnect-2021-09-14/AutoScalingDescription) SDK for Java V2
- AWS SDK for [Ruby](https://docs.aws.amazon.com/goto/SdkForRubyV3/kafkaconnect-2021-09-14/AutoScalingDescription) V3

# <span id="page-91-4"></span>**AutoScalingUpdate**

The updates to the auto scaling parameters for the connector.

### **Contents**

### <span id="page-91-0"></span>**maxWorkerCount**

The target maximum number of workers allocated to the connector.

Type: Integer

Valid Range: Minimum value of 1. Maximum value of 10.

Required: Yes

### <span id="page-91-1"></span>**mcuCount**

The target number of microcontroller units (MCUs) allocated to each connector worker. The valid values are 1,2,4,8.

Type: Integer

Valid Range: Minimum value of 1. Maximum value of 8.

Required: Yes

### <span id="page-91-2"></span>**minWorkerCount**

The target minimum number of workers allocated to the connector.

Type: Integer

Valid Range: Minimum value of 1. Maximum value of 10.

Required: Yes

### <span id="page-91-3"></span>**scaleInPolicy**

The target sacle-in policy for the connector.

Type: [ScaleInPolicyUpdate](#page-132-1) object

Required: Yes

### <span id="page-92-0"></span>**scaleOutPolicy**

The target sacle-out policy for the connector.

Type: [ScaleOutPolicyUpdate](#page-135-1) object

Required: Yes

### **See Also**

- [AWS](https://docs.aws.amazon.com/goto/SdkForCpp/kafkaconnect-2021-09-14/AutoScalingUpdate) SDK for C++
- [AWS](https://docs.aws.amazon.com/goto/SdkForJavaV2/kafkaconnect-2021-09-14/AutoScalingUpdate) SDK for Java V2
- AWS SDK for [Ruby](https://docs.aws.amazon.com/goto/SdkForRubyV3/kafkaconnect-2021-09-14/AutoScalingUpdate) V3

# <span id="page-93-0"></span>**Capacity**

Information about the capacity of the connector, whether it is auto scaled or provisioned.

### **Contents**

### **autoScaling**

Information about the auto scaling parameters for the connector.

Type: [AutoScaling](#page-87-0) object

Required: No

### **provisionedCapacity**

Details about a fixed capacity allocated to a connector.

Type: [ProvisionedCapacity](#page-123-0) object

Required: No

### **See Also**

- [AWS](https://docs.aws.amazon.com/goto/SdkForCpp/kafkaconnect-2021-09-14/Capacity) SDK for C++
- [AWS](https://docs.aws.amazon.com/goto/SdkForJavaV2/kafkaconnect-2021-09-14/Capacity) SDK for Java V2
- AWS SDK for [Ruby](https://docs.aws.amazon.com/goto/SdkForRubyV3/kafkaconnect-2021-09-14/Capacity) V3

# <span id="page-94-0"></span>**CapacityDescription**

A description of the connector's capacity.

### **Contents**

### **autoScaling**

Describes the connector's auto scaling capacity.

Type: [AutoScalingDescription](#page-89-0) object

Required: No

### **provisionedCapacity**

Describes a connector's provisioned capacity.

Type: [ProvisionedCapacityDescription](#page-124-0) object

Required: No

### **See Also**

- [AWS](https://docs.aws.amazon.com/goto/SdkForCpp/kafkaconnect-2021-09-14/CapacityDescription) SDK for C++
- [AWS](https://docs.aws.amazon.com/goto/SdkForJavaV2/kafkaconnect-2021-09-14/CapacityDescription) SDK for Java V2
- AWS SDK for [Ruby](https://docs.aws.amazon.com/goto/SdkForRubyV3/kafkaconnect-2021-09-14/CapacityDescription) V3

# <span id="page-95-2"></span>**CapacityUpdate**

The target capacity for the connector. The capacity can be auto scaled or provisioned.

### **Contents**

### <span id="page-95-0"></span>**autoScaling**

The target auto scaling setting.

Type: [AutoScalingUpdate](#page-91-4) object

Required: No

### <span id="page-95-1"></span>**provisionedCapacity**

The target settings for provisioned capacity.

Type: [ProvisionedCapacityUpdate](#page-125-2) object

Required: No

### **See Also**

- [AWS](https://docs.aws.amazon.com/goto/SdkForCpp/kafkaconnect-2021-09-14/CapacityUpdate) SDK for C++
- [AWS](https://docs.aws.amazon.com/goto/SdkForJavaV2/kafkaconnect-2021-09-14/CapacityUpdate) SDK for Java V2
- AWS SDK for [Ruby](https://docs.aws.amazon.com/goto/SdkForRubyV3/kafkaconnect-2021-09-14/CapacityUpdate) V3

# <span id="page-96-0"></span>**CloudWatchLogsLogDelivery**

The settings for delivering connector logs to Amazon CloudWatch Logs.

### **Contents**

### **enabled**

Whether log delivery to Amazon CloudWatch Logs is enabled.

Type: Boolean

Required: Yes

### **logGroup**

The name of the CloudWatch log group that is the destination for log delivery.

Type: String

Required: No

### **See Also**

- [AWS](https://docs.aws.amazon.com/goto/SdkForCpp/kafkaconnect-2021-09-14/CloudWatchLogsLogDelivery) SDK for C++
- [AWS](https://docs.aws.amazon.com/goto/SdkForJavaV2/kafkaconnect-2021-09-14/CloudWatchLogsLogDelivery) SDK for Java V2
- AWS SDK for [Ruby](https://docs.aws.amazon.com/goto/SdkForRubyV3/kafkaconnect-2021-09-14/CloudWatchLogsLogDelivery) V3

# <span id="page-97-0"></span>**CloudWatchLogsLogDeliveryDescription**

A description of the log delivery settings.

### **Contents**

### **enabled**

Whether log delivery to Amazon CloudWatch Logs is enabled.

Type: Boolean

Required: No

### **logGroup**

The name of the CloudWatch log group that is the destination for log delivery.

Type: String

Required: No

### **See Also**

- [AWS](https://docs.aws.amazon.com/goto/SdkForCpp/kafkaconnect-2021-09-14/CloudWatchLogsLogDeliveryDescription) SDK for C++
- [AWS](https://docs.aws.amazon.com/goto/SdkForJavaV2/kafkaconnect-2021-09-14/CloudWatchLogsLogDeliveryDescription) SDK for Java V2
- AWS SDK for [Ruby](https://docs.aws.amazon.com/goto/SdkForRubyV3/kafkaconnect-2021-09-14/CloudWatchLogsLogDeliveryDescription) V3

# <span id="page-98-0"></span>**ConnectorSummary**

Summary of a connector.

### **Contents**

### **capacity**

The connector's compute capacity settings.

Type: [CapacityDescription](#page-94-0) object

Required: No

#### **connectorArn**

The Amazon Resource Name (ARN) of the connector.

Type: String

Required: No

#### **connectorDescription**

The description of the connector.

Type: String

Required: No

#### **connectorName**

The name of the connector.

Type: String

Required: No

#### **connectorState**

The state of the connector.

Type: String

Valid Values: RUNNING | CREATING | UPDATING | DELETING | FAILED

#### Required: No

#### **creationTime**

The time that the connector was created.

Type: Timestamp

Required: No

### **currentVersion**

The current version of the connector.

Type: String

Required: No

### **kafkaCluster**

The details of the Apache Kafka cluster to which the connector is connected.

Type: [KafkaClusterDescription](#page-116-0) object

Required: No

#### **kafkaClusterClientAuthentication**

The type of client authentication used to connect to the Apache Kafka cluster. The value is NONE when no client authentication is used.

Type: [KafkaClusterClientAuthenticationDescription](#page-115-0) object

Required: No

#### **kafkaClusterEncryptionInTransit**

Details of encryption in transit to the Apache Kafka cluster.

Type: [KafkaClusterEncryptionInTransitDescription](#page-118-0) object

Required: No

#### **kafkaConnectVersion**

The version of Kafka Connect. It has to be compatible with both the Apache Kafka cluster's version and the plugins.

Type: String

Required: No

### **logDelivery**

The settings for delivering connector logs to Amazon CloudWatch Logs.

Type: [LogDeliveryDescription](#page-120-0) object

Required: No

### **plugins**

Specifies which plugins were used for this connector.

Type: Array of [PluginDescription](#page-122-0) objects

Required: No

#### **serviceExecutionRoleArn**

The Amazon Resource Name (ARN) of the IAM role used by the connector to access Amazon Web Services resources.

Type: String

Required: No

#### **workerConfiguration**

The worker configurations that are in use with the connector.

Type: [WorkerConfigurationDescription](#page-140-0) object

Required: No

### **See Also**

- [AWS](https://docs.aws.amazon.com/goto/SdkForCpp/kafkaconnect-2021-09-14/ConnectorSummary) SDK for C++
- [AWS](https://docs.aws.amazon.com/goto/SdkForJavaV2/kafkaconnect-2021-09-14/ConnectorSummary) SDK for Java V2

### • AWS SDK for [Ruby](https://docs.aws.amazon.com/goto/SdkForRubyV3/kafkaconnect-2021-09-14/ConnectorSummary) V3

# <span id="page-102-0"></span>**CustomPlugin**

A plugin is an AWS resource that contains the code that defines a connector's logic.

### **Contents**

### **customPluginArn**

The Amazon Resource Name (ARN) of the custom plugin.

Type: String

Required: Yes

### **revision**

The revision of the custom plugin.

Type: Long

Valid Range: Minimum value of 1. Maximum value of 9223372036854775807.

Required: Yes

### **See Also**

- [AWS](https://docs.aws.amazon.com/goto/SdkForCpp/kafkaconnect-2021-09-14/CustomPlugin) SDK for C++
- [AWS](https://docs.aws.amazon.com/goto/SdkForJavaV2/kafkaconnect-2021-09-14/CustomPlugin) SDK for Java V2
- AWS SDK for [Ruby](https://docs.aws.amazon.com/goto/SdkForRubyV3/kafkaconnect-2021-09-14/CustomPlugin) V3

# <span id="page-103-0"></span>**CustomPluginDescription**

Details about a custom plugin.

### **Contents**

### **customPluginArn**

The Amazon Resource Name (ARN) of the custom plugin.

Type: String

Required: No

### **revision**

The revision of the custom plugin.

Type: Long

Required: No

### **See Also**

- [AWS](https://docs.aws.amazon.com/goto/SdkForCpp/kafkaconnect-2021-09-14/CustomPluginDescription) SDK for C++
- [AWS](https://docs.aws.amazon.com/goto/SdkForJavaV2/kafkaconnect-2021-09-14/CustomPluginDescription) SDK for Java V2
- AWS SDK for [Ruby](https://docs.aws.amazon.com/goto/SdkForRubyV3/kafkaconnect-2021-09-14/CustomPluginDescription) V3

# <span id="page-104-0"></span>**CustomPluginFileDescription**

Details about a custom plugin file.

### **Contents**

### **fileMd5**

The hex-encoded MD5 checksum of the custom plugin file. You can use it to validate the file.

Type: String

Required: No

### **fileSize**

The size in bytes of the custom plugin file. You can use it to validate the file.

Type: Long

Required: No

### **See Also**

- [AWS](https://docs.aws.amazon.com/goto/SdkForCpp/kafkaconnect-2021-09-14/CustomPluginFileDescription) SDK for C++
- [AWS](https://docs.aws.amazon.com/goto/SdkForJavaV2/kafkaconnect-2021-09-14/CustomPluginFileDescription) SDK for Java V2
- AWS SDK for [Ruby](https://docs.aws.amazon.com/goto/SdkForRubyV3/kafkaconnect-2021-09-14/CustomPluginFileDescription) V3

# <span id="page-105-0"></span>**CustomPluginLocation**

Information about the location of a custom plugin.

### **Contents**

### **s3Location**

The S3 bucket Amazon Resource Name (ARN), file key, and object version of the plugin file stored in Amazon S3.

Type: [S3Location](#page-126-0) object

Required: Yes

### **See Also**

- [AWS](https://docs.aws.amazon.com/goto/SdkForCpp/kafkaconnect-2021-09-14/CustomPluginLocation) SDK for C++
- [AWS](https://docs.aws.amazon.com/goto/SdkForJavaV2/kafkaconnect-2021-09-14/CustomPluginLocation) SDK for Java V2
- AWS SDK for [Ruby](https://docs.aws.amazon.com/goto/SdkForRubyV3/kafkaconnect-2021-09-14/CustomPluginLocation) V3

# <span id="page-106-0"></span>**CustomPluginLocationDescription**

Information about the location of a custom plugin.

### **Contents**

### **s3Location**

The S3 bucket Amazon Resource Name (ARN), file key, and object version of the plugin file stored in Amazon S3.

Type: [S3LocationDescription](#page-127-0) object

Required: No

### **See Also**

- [AWS](https://docs.aws.amazon.com/goto/SdkForCpp/kafkaconnect-2021-09-14/CustomPluginLocationDescription) SDK for C++
- [AWS](https://docs.aws.amazon.com/goto/SdkForJavaV2/kafkaconnect-2021-09-14/CustomPluginLocationDescription) SDK for Java V2
- AWS SDK for [Ruby](https://docs.aws.amazon.com/goto/SdkForRubyV3/kafkaconnect-2021-09-14/CustomPluginLocationDescription) V3

# <span id="page-107-0"></span>**CustomPluginRevisionSummary**

Details about the revision of a custom plugin.

### **Contents**

### **contentType**

The format of the plugin file.

Type: String

Valid Values: JAR | ZIP

Required: No

#### **creationTime**

The time that the custom plugin was created.

Type: Timestamp

Required: No

#### **description**

The description of the custom plugin.

Type: String

Required: No

#### **fileDescription**

Details about the custom plugin file.

Type: [CustomPluginFileDescription](#page-104-0) object

Required: No

### **location**

Information about the location of the custom plugin.

Type: [CustomPluginLocationDescription](#page-106-0) object
#### Required: No

### **revision**

The revision of the custom plugin.

Type: Long

Required: No

# **See Also**

- [AWS](https://docs.aws.amazon.com/goto/SdkForCpp/kafkaconnect-2021-09-14/CustomPluginRevisionSummary) SDK for C++
- [AWS](https://docs.aws.amazon.com/goto/SdkForJavaV2/kafkaconnect-2021-09-14/CustomPluginRevisionSummary) SDK for Java V2
- AWS SDK for [Ruby](https://docs.aws.amazon.com/goto/SdkForRubyV3/kafkaconnect-2021-09-14/CustomPluginRevisionSummary) V3

# **CustomPluginSummary**

A summary of the custom plugin.

### **Contents**

#### **creationTime**

The time that the custom plugin was created.

Type: Timestamp

Required: No

#### **customPluginArn**

The Amazon Resource Name (ARN) of the custom plugin.

Type: String

Required: No

#### **customPluginState**

The state of the custom plugin.

Type: String

Valid Values: CREATING | CREATE\_FAILED | ACTIVE | UPDATING | UPDATE\_FAILED | DELETING

Required: No

#### **description**

A description of the custom plugin.

Type: String

Required: No

#### **latestRevision**

The latest revision of the custom plugin.

Type: [CustomPluginRevisionSummary](#page-107-0) object

Required: No

#### **name**

The name of the custom plugin.

Type: String

Required: No

# **See Also**

- [AWS](https://docs.aws.amazon.com/goto/SdkForCpp/kafkaconnect-2021-09-14/CustomPluginSummary) SDK for C++
- [AWS](https://docs.aws.amazon.com/goto/SdkForJavaV2/kafkaconnect-2021-09-14/CustomPluginSummary) SDK for Java V2
- AWS SDK for [Ruby](https://docs.aws.amazon.com/goto/SdkForRubyV3/kafkaconnect-2021-09-14/CustomPluginSummary) V3

# **FirehoseLogDelivery**

The settings for delivering logs to Amazon Kinesis Data Firehose.

### **Contents**

### **enabled**

Specifies whether connector logs get delivered to Amazon Kinesis Data Firehose.

Type: Boolean

Required: Yes

### **deliveryStream**

The name of the Kinesis Data Firehose delivery stream that is the destination for log delivery.

Type: String

Required: No

# **See Also**

- [AWS](https://docs.aws.amazon.com/goto/SdkForCpp/kafkaconnect-2021-09-14/FirehoseLogDelivery) SDK for C++
- [AWS](https://docs.aws.amazon.com/goto/SdkForJavaV2/kafkaconnect-2021-09-14/FirehoseLogDelivery) SDK for Java V2
- AWS SDK for [Ruby](https://docs.aws.amazon.com/goto/SdkForRubyV3/kafkaconnect-2021-09-14/FirehoseLogDelivery) V3

# **FirehoseLogDeliveryDescription**

A description of the settings for delivering logs to Amazon Kinesis Data Firehose.

# **Contents**

### **deliveryStream**

The name of the Kinesis Data Firehose delivery stream that is the destination for log delivery.

Type: String

Required: No

### **enabled**

Specifies whether connector logs get delivered to Amazon Kinesis Data Firehose.

Type: Boolean

Required: No

# **See Also**

- [AWS](https://docs.aws.amazon.com/goto/SdkForCpp/kafkaconnect-2021-09-14/FirehoseLogDeliveryDescription) SDK for C++
- [AWS](https://docs.aws.amazon.com/goto/SdkForJavaV2/kafkaconnect-2021-09-14/FirehoseLogDeliveryDescription) SDK for Java V2
- AWS SDK for [Ruby](https://docs.aws.amazon.com/goto/SdkForRubyV3/kafkaconnect-2021-09-14/FirehoseLogDeliveryDescription) V3

# **KafkaCluster**

The details of the Apache Kafka cluster to which the connector is connected.

# **Contents**

### **apacheKafkaCluster**

The Apache Kafka cluster to which the connector is connected.

Type: [ApacheKafkaCluster](#page-85-0) object

Required: Yes

# **See Also**

- [AWS](https://docs.aws.amazon.com/goto/SdkForCpp/kafkaconnect-2021-09-14/KafkaCluster) SDK for C++
- [AWS](https://docs.aws.amazon.com/goto/SdkForJavaV2/kafkaconnect-2021-09-14/KafkaCluster) SDK for Java V2
- AWS SDK for [Ruby](https://docs.aws.amazon.com/goto/SdkForRubyV3/kafkaconnect-2021-09-14/KafkaCluster) V3

# **KafkaClusterClientAuthentication**

The client authentication information used in order to authenticate with the Apache Kafka cluster.

# **Contents**

### **authenticationType**

The type of client authentication used to connect to the Apache Kafka cluster. Value NONE means that no client authentication is used.

Type: String

Valid Values: NONE | IAM

Required: Yes

# **See Also**

- [AWS](https://docs.aws.amazon.com/goto/SdkForCpp/kafkaconnect-2021-09-14/KafkaClusterClientAuthentication) SDK for C++
- [AWS](https://docs.aws.amazon.com/goto/SdkForJavaV2/kafkaconnect-2021-09-14/KafkaClusterClientAuthentication) SDK for Java V2
- AWS SDK for [Ruby](https://docs.aws.amazon.com/goto/SdkForRubyV3/kafkaconnect-2021-09-14/KafkaClusterClientAuthentication) V3

# **KafkaClusterClientAuthenticationDescription**

The client authentication information used in order to authenticate with the Apache Kafka cluster.

# **Contents**

### **authenticationType**

The type of client authentication used to connect to the Apache Kafka cluster. Value NONE means that no client authentication is used.

Type: String

Valid Values: NONE | IAM

Required: No

### **See Also**

- [AWS](https://docs.aws.amazon.com/goto/SdkForCpp/kafkaconnect-2021-09-14/KafkaClusterClientAuthenticationDescription) SDK for C++
- [AWS](https://docs.aws.amazon.com/goto/SdkForJavaV2/kafkaconnect-2021-09-14/KafkaClusterClientAuthenticationDescription) SDK for Java V2
- AWS SDK for [Ruby](https://docs.aws.amazon.com/goto/SdkForRubyV3/kafkaconnect-2021-09-14/KafkaClusterClientAuthenticationDescription) V3

# **KafkaClusterDescription**

Details of how to connect to the Apache Kafka cluster.

# **Contents**

### **apacheKafkaCluster**

The Apache Kafka cluster to which the connector is connected.

Type: [ApacheKafkaClusterDescription](#page-86-0) object

Required: No

# **See Also**

- [AWS](https://docs.aws.amazon.com/goto/SdkForCpp/kafkaconnect-2021-09-14/KafkaClusterDescription) SDK for C++
- [AWS](https://docs.aws.amazon.com/goto/SdkForJavaV2/kafkaconnect-2021-09-14/KafkaClusterDescription) SDK for Java V2
- AWS SDK for [Ruby](https://docs.aws.amazon.com/goto/SdkForRubyV3/kafkaconnect-2021-09-14/KafkaClusterDescription) V3

# **KafkaClusterEncryptionInTransit**

Details of encryption in transit to the Apache Kafka cluster.

# **Contents**

### **encryptionType**

The type of encryption in transit to the Apache Kafka cluster.

Type: String

Valid Values: PLAINTEXT | TLS

Required: Yes

### **See Also**

- [AWS](https://docs.aws.amazon.com/goto/SdkForCpp/kafkaconnect-2021-09-14/KafkaClusterEncryptionInTransit) SDK for C++
- [AWS](https://docs.aws.amazon.com/goto/SdkForJavaV2/kafkaconnect-2021-09-14/KafkaClusterEncryptionInTransit) SDK for Java V2
- AWS SDK for [Ruby](https://docs.aws.amazon.com/goto/SdkForRubyV3/kafkaconnect-2021-09-14/KafkaClusterEncryptionInTransit) V3

# **KafkaClusterEncryptionInTransitDescription**

The description of the encryption in transit to the Apache Kafka cluster.

# **Contents**

### **encryptionType**

The type of encryption in transit to the Apache Kafka cluster.

Type: String

Valid Values: PLAINTEXT | TLS

Required: No

# **See Also**

- [AWS](https://docs.aws.amazon.com/goto/SdkForCpp/kafkaconnect-2021-09-14/KafkaClusterEncryptionInTransitDescription) SDK for C++
- [AWS](https://docs.aws.amazon.com/goto/SdkForJavaV2/kafkaconnect-2021-09-14/KafkaClusterEncryptionInTransitDescription) SDK for Java V2
- AWS SDK for [Ruby](https://docs.aws.amazon.com/goto/SdkForRubyV3/kafkaconnect-2021-09-14/KafkaClusterEncryptionInTransitDescription) V3

# **LogDelivery**

Details about log delivery.

# **Contents**

### **workerLogDelivery**

The workers can send worker logs to different destination types. This configuration specifies the details of these destinations.

Type: [WorkerLogDelivery](#page-146-0) object

Required: Yes

# **See Also**

- [AWS](https://docs.aws.amazon.com/goto/SdkForCpp/kafkaconnect-2021-09-14/LogDelivery) SDK for C++
- [AWS](https://docs.aws.amazon.com/goto/SdkForJavaV2/kafkaconnect-2021-09-14/LogDelivery) SDK for Java V2
- AWS SDK for [Ruby](https://docs.aws.amazon.com/goto/SdkForRubyV3/kafkaconnect-2021-09-14/LogDelivery) V3

# **LogDeliveryDescription**

The description of the log delivery settings.

# **Contents**

### **workerLogDelivery**

The workers can send worker logs to different destination types. This configuration specifies the details of these destinations.

Type: [WorkerLogDeliveryDescription](#page-147-0) object

Required: No

# **See Also**

- [AWS](https://docs.aws.amazon.com/goto/SdkForCpp/kafkaconnect-2021-09-14/LogDeliveryDescription) SDK for C++
- [AWS](https://docs.aws.amazon.com/goto/SdkForJavaV2/kafkaconnect-2021-09-14/LogDeliveryDescription) SDK for Java V2
- AWS SDK for [Ruby](https://docs.aws.amazon.com/goto/SdkForRubyV3/kafkaconnect-2021-09-14/LogDeliveryDescription) V3

# **Plugin**

A plugin is an AWS resource that contains the code that defines your connector logic.

# **Contents**

### **customPlugin**

Details about a custom plugin.

Type: [CustomPlugin](#page-102-0) object

Required: Yes

# **See Also**

- [AWS](https://docs.aws.amazon.com/goto/SdkForCpp/kafkaconnect-2021-09-14/Plugin) SDK for C++
- [AWS](https://docs.aws.amazon.com/goto/SdkForJavaV2/kafkaconnect-2021-09-14/Plugin) SDK for Java V2
- AWS SDK for [Ruby](https://docs.aws.amazon.com/goto/SdkForRubyV3/kafkaconnect-2021-09-14/Plugin) V3

# **PluginDescription**

The description of the plugin.

# **Contents**

### **customPlugin**

Details about a custom plugin.

Type: [CustomPluginDescription](#page-103-0) object

Required: No

# **See Also**

- [AWS](https://docs.aws.amazon.com/goto/SdkForCpp/kafkaconnect-2021-09-14/PluginDescription) SDK for C++
- [AWS](https://docs.aws.amazon.com/goto/SdkForJavaV2/kafkaconnect-2021-09-14/PluginDescription) SDK for Java V2
- AWS SDK for [Ruby](https://docs.aws.amazon.com/goto/SdkForRubyV3/kafkaconnect-2021-09-14/PluginDescription) V3

# **ProvisionedCapacity**

Details about a connector's provisioned capacity.

### **Contents**

#### **mcuCount**

The number of microcontroller units (MCUs) allocated to each connector worker. The valid values are 1,2,4,8.

Type: Integer

Valid Range: Minimum value of 1. Maximum value of 8.

Required: Yes

#### **workerCount**

The number of workers that are allocated to the connector.

Type: Integer

Valid Range: Minimum value of 1. Maximum value of 10.

Required: Yes

### **See Also**

- [AWS](https://docs.aws.amazon.com/goto/SdkForCpp/kafkaconnect-2021-09-14/ProvisionedCapacity) SDK for C++
- [AWS](https://docs.aws.amazon.com/goto/SdkForJavaV2/kafkaconnect-2021-09-14/ProvisionedCapacity) SDK for Java V2
- AWS SDK for [Ruby](https://docs.aws.amazon.com/goto/SdkForRubyV3/kafkaconnect-2021-09-14/ProvisionedCapacity) V3

# **ProvisionedCapacityDescription**

The description of a connector's provisioned capacity.

### **Contents**

#### **mcuCount**

The number of microcontroller units (MCUs) allocated to each connector worker. The valid values are 1,2,4,8.

Type: Integer

Required: No

#### **workerCount**

The number of workers that are allocated to the connector.

Type: Integer

Required: No

### **See Also**

- [AWS](https://docs.aws.amazon.com/goto/SdkForCpp/kafkaconnect-2021-09-14/ProvisionedCapacityDescription) SDK for C++
- [AWS](https://docs.aws.amazon.com/goto/SdkForJavaV2/kafkaconnect-2021-09-14/ProvisionedCapacityDescription) SDK for Java V2
- AWS SDK for [Ruby](https://docs.aws.amazon.com/goto/SdkForRubyV3/kafkaconnect-2021-09-14/ProvisionedCapacityDescription) V3

# **ProvisionedCapacityUpdate**

An update to a connector's fixed capacity.

# **Contents**

### **mcuCount**

The number of microcontroller units (MCUs) allocated to each connector worker. The valid values are 1,2,4,8.

Type: Integer

Valid Range: Minimum value of 1. Maximum value of 8.

Required: Yes

#### **workerCount**

The number of workers that are allocated to the connector.

Type: Integer

Valid Range: Minimum value of 1. Maximum value of 10.

Required: Yes

### **See Also**

- [AWS](https://docs.aws.amazon.com/goto/SdkForCpp/kafkaconnect-2021-09-14/ProvisionedCapacityUpdate) SDK for C++
- [AWS](https://docs.aws.amazon.com/goto/SdkForJavaV2/kafkaconnect-2021-09-14/ProvisionedCapacityUpdate) SDK for Java V2
- AWS SDK for [Ruby](https://docs.aws.amazon.com/goto/SdkForRubyV3/kafkaconnect-2021-09-14/ProvisionedCapacityUpdate) V3

# **S3Location**

The location of an object in Amazon S3.

### **Contents**

### **bucketArn**

The Amazon Resource Name (ARN) of an S3 bucket.

Type: String

Required: Yes

#### **fileKey**

The file key for an object in an S3 bucket.

Type: String

Required: Yes

#### **objectVersion**

The version of an object in an S3 bucket.

Type: String

Required: No

### **See Also**

- [AWS](https://docs.aws.amazon.com/goto/SdkForCpp/kafkaconnect-2021-09-14/S3Location) SDK for C++
- [AWS](https://docs.aws.amazon.com/goto/SdkForJavaV2/kafkaconnect-2021-09-14/S3Location) SDK for Java V2
- AWS SDK for [Ruby](https://docs.aws.amazon.com/goto/SdkForRubyV3/kafkaconnect-2021-09-14/S3Location) V3

# **S3LocationDescription**

The description of the location of an object in Amazon S3.

### **Contents**

#### **bucketArn**

The Amazon Resource Name (ARN) of an S3 bucket.

Type: String

Required: No

#### **fileKey**

The file key for an object in an S3 bucket.

Type: String

Required: No

#### **objectVersion**

The version of an object in an S3 bucket.

Type: String

Required: No

### **See Also**

- [AWS](https://docs.aws.amazon.com/goto/SdkForCpp/kafkaconnect-2021-09-14/S3LocationDescription) SDK for C++
- [AWS](https://docs.aws.amazon.com/goto/SdkForJavaV2/kafkaconnect-2021-09-14/S3LocationDescription) SDK for Java V2
- AWS SDK for [Ruby](https://docs.aws.amazon.com/goto/SdkForRubyV3/kafkaconnect-2021-09-14/S3LocationDescription) V3

# **S3LogDelivery**

Details about delivering logs to Amazon S3.

# **Contents**

### **enabled**

Specifies whether connector logs get sent to the specified Amazon S3 destination.

Type: Boolean

Required: Yes

### **bucket**

The name of the S3 bucket that is the destination for log delivery.

Type: String

Required: No

#### **prefix**

The S3 prefix that is the destination for log delivery.

Type: String

Required: No

# **See Also**

- [AWS](https://docs.aws.amazon.com/goto/SdkForCpp/kafkaconnect-2021-09-14/S3LogDelivery) SDK for C++
- [AWS](https://docs.aws.amazon.com/goto/SdkForJavaV2/kafkaconnect-2021-09-14/S3LogDelivery) SDK for Java V2
- AWS SDK for [Ruby](https://docs.aws.amazon.com/goto/SdkForRubyV3/kafkaconnect-2021-09-14/S3LogDelivery) V3

# **S3LogDeliveryDescription**

The description of the details about delivering logs to Amazon S3.

### **Contents**

#### **bucket**

The name of the S3 bucket that is the destination for log delivery.

Type: String

Required: No

### **enabled**

Specifies whether connector logs get sent to the specified Amazon S3 destination.

Type: Boolean

Required: No

#### **prefix**

The S3 prefix that is the destination for log delivery.

Type: String

Required: No

### **See Also**

- [AWS](https://docs.aws.amazon.com/goto/SdkForCpp/kafkaconnect-2021-09-14/S3LogDeliveryDescription) SDK for C++
- [AWS](https://docs.aws.amazon.com/goto/SdkForJavaV2/kafkaconnect-2021-09-14/S3LogDeliveryDescription) SDK for Java V2
- AWS SDK for [Ruby](https://docs.aws.amazon.com/goto/SdkForRubyV3/kafkaconnect-2021-09-14/S3LogDeliveryDescription) V3

# **ScaleInPolicy**

The scale-in policy for the connector.

# **Contents**

### **cpuUtilizationPercentage**

Specifies the CPU utilization percentage threshold at which you want connector scale in to be triggered.

Type: Integer

Valid Range: Minimum value of 1. Maximum value of 100.

Required: Yes

### **See Also**

- [AWS](https://docs.aws.amazon.com/goto/SdkForCpp/kafkaconnect-2021-09-14/ScaleInPolicy) SDK for C++
- [AWS](https://docs.aws.amazon.com/goto/SdkForJavaV2/kafkaconnect-2021-09-14/ScaleInPolicy) SDK for Java V2
- AWS SDK for [Ruby](https://docs.aws.amazon.com/goto/SdkForRubyV3/kafkaconnect-2021-09-14/ScaleInPolicy) V3

# **ScaleInPolicyDescription**

The description of the scale-in policy for the connector.

### **Contents**

### **cpuUtilizationPercentage**

Specifies the CPU utilization percentage threshold at which you want connector scale in to be triggered.

Type: Integer

Required: No

# **See Also**

- [AWS](https://docs.aws.amazon.com/goto/SdkForCpp/kafkaconnect-2021-09-14/ScaleInPolicyDescription) SDK for C++
- [AWS](https://docs.aws.amazon.com/goto/SdkForJavaV2/kafkaconnect-2021-09-14/ScaleInPolicyDescription) SDK for Java V2
- AWS SDK for [Ruby](https://docs.aws.amazon.com/goto/SdkForRubyV3/kafkaconnect-2021-09-14/ScaleInPolicyDescription) V3

# **ScaleInPolicyUpdate**

An update to the connector's scale-in policy.

### **Contents**

### **cpuUtilizationPercentage**

The target CPU utilization percentage threshold at which you want connector scale in to be triggered.

Type: Integer

Valid Range: Minimum value of 1. Maximum value of 100.

Required: Yes

### **See Also**

- [AWS](https://docs.aws.amazon.com/goto/SdkForCpp/kafkaconnect-2021-09-14/ScaleInPolicyUpdate) SDK for C++
- [AWS](https://docs.aws.amazon.com/goto/SdkForJavaV2/kafkaconnect-2021-09-14/ScaleInPolicyUpdate) SDK for Java V2
- AWS SDK for [Ruby](https://docs.aws.amazon.com/goto/SdkForRubyV3/kafkaconnect-2021-09-14/ScaleInPolicyUpdate) V3

# **ScaleOutPolicy**

The scale-out policy for the connector.

# **Contents**

### **cpuUtilizationPercentage**

The CPU utilization percentage threshold at which you want connector scale out to be triggered.

Type: Integer

Valid Range: Minimum value of 1. Maximum value of 100.

Required: Yes

# **See Also**

- [AWS](https://docs.aws.amazon.com/goto/SdkForCpp/kafkaconnect-2021-09-14/ScaleOutPolicy) SDK for C++
- [AWS](https://docs.aws.amazon.com/goto/SdkForJavaV2/kafkaconnect-2021-09-14/ScaleOutPolicy) SDK for Java V2
- AWS SDK for [Ruby](https://docs.aws.amazon.com/goto/SdkForRubyV3/kafkaconnect-2021-09-14/ScaleOutPolicy) V3

# **ScaleOutPolicyDescription**

The description of the scale-out policy for the connector.

# **Contents**

### **cpuUtilizationPercentage**

The CPU utilization percentage threshold at which you want connector scale out to be triggered.

Type: Integer

Required: No

# **See Also**

- [AWS](https://docs.aws.amazon.com/goto/SdkForCpp/kafkaconnect-2021-09-14/ScaleOutPolicyDescription) SDK for C++
- [AWS](https://docs.aws.amazon.com/goto/SdkForJavaV2/kafkaconnect-2021-09-14/ScaleOutPolicyDescription) SDK for Java V2
- AWS SDK for [Ruby](https://docs.aws.amazon.com/goto/SdkForRubyV3/kafkaconnect-2021-09-14/ScaleOutPolicyDescription) V3

# **ScaleOutPolicyUpdate**

An update to the connector's scale-out policy.

### **Contents**

### **cpuUtilizationPercentage**

The target CPU utilization percentage threshold at which you want connector scale out to be triggered.

Type: Integer

Valid Range: Minimum value of 1. Maximum value of 100.

Required: Yes

### **See Also**

- [AWS](https://docs.aws.amazon.com/goto/SdkForCpp/kafkaconnect-2021-09-14/ScaleOutPolicyUpdate) SDK for C++
- [AWS](https://docs.aws.amazon.com/goto/SdkForJavaV2/kafkaconnect-2021-09-14/ScaleOutPolicyUpdate) SDK for Java V2
- AWS SDK for [Ruby](https://docs.aws.amazon.com/goto/SdkForRubyV3/kafkaconnect-2021-09-14/ScaleOutPolicyUpdate) V3

# **StateDescription**

Details about the state of a resource.

### **Contents**

#### **code**

A code that describes the state of a resource.

Type: String

Required: No

#### **message**

A message that describes the state of a resource.

Type: String

Required: No

### **See Also**

- [AWS](https://docs.aws.amazon.com/goto/SdkForCpp/kafkaconnect-2021-09-14/StateDescription) SDK for C++
- [AWS](https://docs.aws.amazon.com/goto/SdkForJavaV2/kafkaconnect-2021-09-14/StateDescription) SDK for Java V2
- AWS SDK for [Ruby](https://docs.aws.amazon.com/goto/SdkForRubyV3/kafkaconnect-2021-09-14/StateDescription) V3

# **Vpc**

Information about the VPC in which the connector resides.

# **Contents**

### **subnets**

The subnets for the connector.

Type: Array of strings

Required: Yes

### **securityGroups**

The security groups for the connector.

Type: Array of strings

Required: No

# **See Also**

- [AWS](https://docs.aws.amazon.com/goto/SdkForCpp/kafkaconnect-2021-09-14/Vpc) SDK for C++
- [AWS](https://docs.aws.amazon.com/goto/SdkForJavaV2/kafkaconnect-2021-09-14/Vpc) SDK for Java V2
- AWS SDK for [Ruby](https://docs.aws.amazon.com/goto/SdkForRubyV3/kafkaconnect-2021-09-14/Vpc) V3

# **VpcDescription**

The description of the VPC in which the connector resides.

# **Contents**

### **securityGroups**

The security groups for the connector.

Type: Array of strings

Required: No

#### **subnets**

The subnets for the connector.

Type: Array of strings

Required: No

# **See Also**

- [AWS](https://docs.aws.amazon.com/goto/SdkForCpp/kafkaconnect-2021-09-14/VpcDescription) SDK for C++
- [AWS](https://docs.aws.amazon.com/goto/SdkForJavaV2/kafkaconnect-2021-09-14/VpcDescription) SDK for Java V2
- AWS SDK for [Ruby](https://docs.aws.amazon.com/goto/SdkForRubyV3/kafkaconnect-2021-09-14/VpcDescription) V3

# **WorkerConfiguration**

The configuration of the workers, which are the processes that run the connector logic.

# **Contents**

### **revision**

The revision of the worker configuration.

Type: Long

Valid Range: Minimum value of 1. Maximum value of 9223372036854775807.

Required: Yes

### **workerConfigurationArn**

The Amazon Resource Name (ARN) of the worker configuration.

Type: String

Required: Yes

### **See Also**

- [AWS](https://docs.aws.amazon.com/goto/SdkForCpp/kafkaconnect-2021-09-14/WorkerConfiguration) SDK for C++
- [AWS](https://docs.aws.amazon.com/goto/SdkForJavaV2/kafkaconnect-2021-09-14/WorkerConfiguration) SDK for Java V2
- AWS SDK for [Ruby](https://docs.aws.amazon.com/goto/SdkForRubyV3/kafkaconnect-2021-09-14/WorkerConfiguration) V3

# **WorkerConfigurationDescription**

The description of the worker configuration.

# **Contents**

#### **revision**

The revision of the worker configuration.

Type: Long

Required: No

### **workerConfigurationArn**

The Amazon Resource Name (ARN) of the worker configuration.

Type: String

Required: No

# **See Also**

- [AWS](https://docs.aws.amazon.com/goto/SdkForCpp/kafkaconnect-2021-09-14/WorkerConfigurationDescription) SDK for C++
- [AWS](https://docs.aws.amazon.com/goto/SdkForJavaV2/kafkaconnect-2021-09-14/WorkerConfigurationDescription) SDK for Java V2
- AWS SDK for [Ruby](https://docs.aws.amazon.com/goto/SdkForRubyV3/kafkaconnect-2021-09-14/WorkerConfigurationDescription) V3

# **WorkerConfigurationRevisionDescription**

The description of the worker configuration revision.

### **Contents**

#### **creationTime**

The time that the worker configuration was created.

Type: Timestamp

Required: No

#### **description**

The description of the worker configuration revision.

Type: String

Required: No

#### **propertiesFileContent**

Base64 encoded contents of the connect-distributed.properties file.

Type: String

Required: No

#### **revision**

The description of a revision of the worker configuration.

Type: Long

Required: No

### **See Also**

For more information about using this API in one of the language-specific AWS SDKs, see the following:

• [AWS](https://docs.aws.amazon.com/goto/SdkForCpp/kafkaconnect-2021-09-14/WorkerConfigurationRevisionDescription) SDK for C++

WorkerConfigurationRevisionDescription API Version 2021-09-14 131

- [AWS](https://docs.aws.amazon.com/goto/SdkForJavaV2/kafkaconnect-2021-09-14/WorkerConfigurationRevisionDescription) SDK for Java V2
- AWS SDK for [Ruby](https://docs.aws.amazon.com/goto/SdkForRubyV3/kafkaconnect-2021-09-14/WorkerConfigurationRevisionDescription) V3

# **WorkerConfigurationRevisionSummary**

The summary of a worker configuration revision.

# **Contents**

### **creationTime**

The time that a worker configuration revision was created.

Type: Timestamp

Required: No

### **description**

The description of a worker configuration revision.

Type: String

Required: No

#### **revision**

The revision of a worker configuration.

Type: Long

Required: No

### **See Also**

- [AWS](https://docs.aws.amazon.com/goto/SdkForCpp/kafkaconnect-2021-09-14/WorkerConfigurationRevisionSummary) SDK for C++
- [AWS](https://docs.aws.amazon.com/goto/SdkForJavaV2/kafkaconnect-2021-09-14/WorkerConfigurationRevisionSummary) SDK for Java V2
- AWS SDK for [Ruby](https://docs.aws.amazon.com/goto/SdkForRubyV3/kafkaconnect-2021-09-14/WorkerConfigurationRevisionSummary) V3
# **WorkerConfigurationSummary**

The summary of a worker configuration.

# **Contents**

## **creationTime**

The time that a worker configuration was created.

Type: Timestamp

Required: No

#### **description**

The description of a worker configuration.

Type: String

Required: No

### **latestRevision**

The latest revision of a worker configuration.

Type: [WorkerConfigurationRevisionSummary](#page-143-0) object

Required: No

#### **name**

The name of the worker configuration.

Type: String

Required: No

#### **workerConfigurationArn**

The Amazon Resource Name (ARN) of the worker configuration.

Type: String

Required: No

## **workerConfigurationState**

The state of the worker configuration.

Type: String

Valid Values: ACTIVE | DELETING

Required: No

# **See Also**

For more information about using this API in one of the language-specific AWS SDKs, see the following:

- [AWS](https://docs.aws.amazon.com/goto/SdkForCpp/kafkaconnect-2021-09-14/WorkerConfigurationSummary) SDK for C++
- [AWS](https://docs.aws.amazon.com/goto/SdkForJavaV2/kafkaconnect-2021-09-14/WorkerConfigurationSummary) SDK for Java V2
- AWS SDK for [Ruby](https://docs.aws.amazon.com/goto/SdkForRubyV3/kafkaconnect-2021-09-14/WorkerConfigurationSummary) V3

# **WorkerLogDelivery**

Workers can send worker logs to different destination types. This configuration specifies the details of these destinations.

# **Contents**

## **cloudWatchLogs**

Details about delivering logs to Amazon CloudWatch Logs.

Type: [CloudWatchLogsLogDelivery](#page-96-0) object

Required: No

#### **firehose**

Details about delivering logs to Amazon Kinesis Data Firehose.

Type: [FirehoseLogDelivery](#page-111-0) object

Required: No

#### **s3**

Details about delivering logs to Amazon S3.

Type: [S3LogDelivery](#page-128-0) object

Required: No

# **See Also**

For more information about using this API in one of the language-specific AWS SDKs, see the following:

- [AWS](https://docs.aws.amazon.com/goto/SdkForCpp/kafkaconnect-2021-09-14/WorkerLogDelivery) SDK for C++
- [AWS](https://docs.aws.amazon.com/goto/SdkForJavaV2/kafkaconnect-2021-09-14/WorkerLogDelivery) SDK for Java V2
- AWS SDK for [Ruby](https://docs.aws.amazon.com/goto/SdkForRubyV3/kafkaconnect-2021-09-14/WorkerLogDelivery) V3

# **WorkerLogDeliveryDescription**

Workers can send worker logs to different destination types. This configuration specifies the details of these destinations.

# **Contents**

## **cloudWatchLogs**

Details about delivering logs to Amazon CloudWatch Logs.

Type: [CloudWatchLogsLogDeliveryDescription](#page-97-0) object

Required: No

### **firehose**

Details about delivering logs to Amazon Kinesis Data Firehose.

Type: [FirehoseLogDeliveryDescription](#page-112-0) object

Required: No

#### **s3**

Details about delivering logs to Amazon S3.

Type: [S3LogDeliveryDescription](#page-129-0) object

Required: No

# **See Also**

For more information about using this API in one of the language-specific AWS SDKs, see the following:

- [AWS](https://docs.aws.amazon.com/goto/SdkForCpp/kafkaconnect-2021-09-14/WorkerLogDeliveryDescription) SDK for C++
- [AWS](https://docs.aws.amazon.com/goto/SdkForJavaV2/kafkaconnect-2021-09-14/WorkerLogDeliveryDescription) SDK for Java V2
- AWS SDK for [Ruby](https://docs.aws.amazon.com/goto/SdkForRubyV3/kafkaconnect-2021-09-14/WorkerLogDeliveryDescription) V3

# **Common Parameters**

The following list contains the parameters that all actions use for signing Signature Version 4 requests with a query string. Any action-specific parameters are listed in the topic for that action. For more information about Signature Version 4, see Signing AWS API [requests](https://docs.aws.amazon.com/IAM/latest/UserGuide/reference_aws-signing.html) in the *IAM User Guide*.

### **Action**

The action to be performed.

Type: string

Required: Yes

#### **Version**

The API version that the request is written for, expressed in the format YYYY-MM-DD.

Type: string

Required: Yes

#### **X-Amz-Algorithm**

The hash algorithm that you used to create the request signature.

Condition: Specify this parameter when you include authentication information in a query string instead of in the HTTP authorization header.

Type: string

Valid Values: AWS4-HMAC-SHA256

Required: Conditional

### **X-Amz-Credential**

The credential scope value, which is a string that includes your access key, the date, the region you are targeting, the service you are requesting, and a termination string ("aws4\_request"). The value is expressed in the following format: *access\_key*/*YYYYMMDD*/*region*/*service*/ aws4\_request.

For more information, see Create a signed AWS API [request](https://docs.aws.amazon.com/IAM/latest/UserGuide/create-signed-request.html) in the *IAM User Guide*.

Condition: Specify this parameter when you include authentication information in a query string instead of in the HTTP authorization header.

Type: string

Required: Conditional

#### **X-Amz-Date**

The date that is used to create the signature. The format must be ISO 8601 basic format (YYYYMMDD'T'HHMMSS'Z'). For example, the following date time is a valid X-Amz-Date value: 20120325T120000Z.

Condition: X-Amz-Date is optional for all requests; it can be used to override the date used for signing requests. If the Date header is specified in the ISO 8601 basic format, X-Amz-Date is not required. When X-Amz-Date is used, it always overrides the value of the Date header. For more information, see Elements of an AWS API request [signature](https://docs.aws.amazon.com/IAM/latest/UserGuide/signing-elements.html) in the *IAM User Guide*.

Type: string

Required: Conditional

#### **X-Amz-Security-Token**

The temporary security token that was obtained through a call to AWS Security Token Service (AWS STS). For a list of services that support temporary security credentials from AWS STS, see AWS [services](https://docs.aws.amazon.com/IAM/latest/UserGuide/reference_aws-services-that-work-with-iam.html) that work with IAM in the *IAM User Guide*.

Condition: If you're using temporary security credentials from AWS STS, you must include the security token.

Type: string

Required: Conditional

#### **X-Amz-Signature**

Specifies the hex-encoded signature that was calculated from the string to sign and the derived signing key.

Condition: Specify this parameter when you include authentication information in a query string instead of in the HTTP authorization header.

Type: string

Required: Conditional

### **X-Amz-SignedHeaders**

Specifies all the HTTP headers that were included as part of the canonical request. For more information about specifying signed headers, see Create a signed AWS API [request](https://docs.aws.amazon.com/IAM/latest/UserGuide/create-signed-request.html) in the *IAM User Guide*.

Condition: Specify this parameter when you include authentication information in a query string instead of in the HTTP authorization header.

Type: string

Required: Conditional

# **Common Errors**

This section lists the errors common to the API actions of all AWS services. For errors specific to an API action for this service, see the topic for that API action.

### **AccessDeniedException**

You do not have sufficient access to perform this action.

HTTP Status Code: 403

#### **ExpiredTokenException**

The security token included in the request is expired

HTTP Status Code: 403

#### **IncompleteSignature**

The request signature does not conform to AWS standards.

HTTP Status Code: 403

#### **InternalFailure**

The request processing has failed because of an unknown error, exception or failure.

HTTP Status Code: 500

#### **MalformedHttpRequestException**

Problems with the request at the HTTP level, e.g. we can't decompress the body according to the decompression algorithm specified by the content-encoding.

HTTP Status Code: 400

#### **NotAuthorized**

You do not have permission to perform this action.

HTTP Status Code: 401

#### **OptInRequired**

The AWS access key ID needs a subscription for the service.

#### HTTP Status Code: 403

#### **RequestAbortedException**

Convenient exception that can be used when a request is aborted before a reply is sent back (e.g. client closed connection).

HTTP Status Code: 400

#### **RequestEntityTooLargeException**

Problems with the request at the HTTP level. The request entity is too large.

HTTP Status Code: 413

#### **RequestExpired**

The request reached the service more than 15 minutes after the date stamp on the request or more than 15 minutes after the request expiration date (such as for pre-signed URLs), or the date stamp on the request is more than 15 minutes in the future.

HTTP Status Code: 400

#### **RequestTimeoutException**

Problems with the request at the HTTP level. Reading the Request timed out.

HTTP Status Code: 408

#### **ServiceUnavailable**

The request has failed due to a temporary failure of the server.

HTTP Status Code: 503

#### **ThrottlingException**

The request was denied due to request throttling.

HTTP Status Code: 400

#### **UnrecognizedClientException**

The X.509 certificate or AWS access key ID provided does not exist in our records.

HTTP Status Code: 403

## **UnknownOperationException**

The action or operation requested is invalid. Verify that the action is typed correctly.

HTTP Status Code: 404

## **ValidationError**

The input fails to satisfy the constraints specified by an AWS service.

HTTP Status Code: 400